# Oracle Health Sciences Empirica Signal

Oracle Argus Mart Data and Signal Management for Use with Oracle Empirica Signal Release Notes

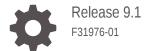

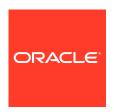

Oracle Health Sciences Empirica Signal Oracle Argus Mart Data and Signal Management for Use with Oracle Empirica Signal Release Notes, Release 9.1

#### F31976-01

Copyright © 2002, 2020, Oracle and/or its affiliates.

This software and related documentation are provided under a license agreement containing restrictions on use and disclosure and are protected by intellectual property laws. Except as expressly permitted in your license agreement or allowed by law, you may not use, copy, reproduce, translate, broadcast, modify, license, transmit, distribute, exhibit, perform, publish, or display any part, in any form, or by any means. Reverse engineering, disassembly, or decompilation of this software, unless required by law for interoperability, is prohibited.

The information contained herein is subject to change without notice and is not warranted to be error-free. If you find any errors, please report them to us in writing.

If this is software or related documentation that is delivered to the U.S. Government or anyone licensing it on behalf of the U.S. Government, then the following notice is applicable:

U.S. GOVERNMENT END USERS: Oracle programs (including any operating system, integrated software, any programs embedded, installed or activated on delivered hardware, and modifications of such programs) and Oracle computer documentation or other Oracle data delivered to or accessed by U.S. Government end users are "commercial computer software" or "commercial computer software documentation" pursuant to the applicable Federal Acquisition Regulation and agency-specific supplemental regulations. As such, the use, reproduction, duplication, release, display, disclosure, modification, preparation of derivative works, and/or adaptation of i) Oracle programs (including any operating system, integrated software, any programs embedded, installed or activated on delivered hardware, and modifications of such programs), ii) Oracle computer documentation and/or iii) other Oracle data, is subject to the rights and limitations specified in the license contained in the applicable contract. The terms governing the U.S. Government's use of Oracle cloud services are defined by the applicable contract for such services. No other rights are granted to the U.S. Government.

This software or hardware is developed for general use in a variety of information management applications. It is not developed or intended for use in any inherently dangerous applications, including applications that may create a risk of personal injury. If you use this software or hardware in dangerous applications, then you shall be responsible to take all appropriate fail-safe, backup, redundancy, and other measures to ensure its safe use. Oracle Corporation and its affiliates disclaim any liability for any damages caused by use of this software or hardware in dangerous applications.

Oracle and Java are registered trademarks of Oracle and/or its affiliates. Other names may be trademarks of their respective owners.

Intel and Intel Inside are trademarks or registered trademarks of Intel Corporation. All SPARC trademarks are used under license and are trademarks or registered trademarks of SPARC International, Inc. AMD, Epyc, and the AMD logo are trademarks or registered trademarks of Advanced Micro Devices. UNIX is a registered trademark of The Open Group.

This software or hardware and documentation may provide access to or information about content, products, and services from third parties. Oracle Corporation and its affiliates are not responsible for and expressly disclaim all warranties of any kind with respect to third-party content, products, and services unless otherwise set forth in an applicable agreement between you and Oracle. Oracle Corporation and its affiliates will not be responsible for any loss, costs, or damages incurred due to your access to or use of third-party content, products, or services, except as set forth in an applicable agreement between you and Oracle.

# Contents

### Preface

| Documentation accessibility                                                                                                    |                   |
|----------------------------------------------------------------------------------------------------|-------------------|
|                                                                                                    | \                 |
| Related resources                                                                                                    | \                 |
| Access to Oracle Support                                                                                                    | \                 |
| Additional copyright information                                                                                                    | ٧                 |
| Introduction                                                                                                    |                   |
| Introduction                                                                                                    | 1-:               |
| New in Oracle Argus Mart Signal Management for the Oracle Empirica Signal 9.1<br>Release                                                                                                  | 1-:               |
| New in Oracle Argus Mart Signal Management for the Oracle Empirica Signal 9.0<br>Release                                                                                                  | 1-2               |
| New in Oracle Argus Mart Signal Management for the Oracle Empirica Signal 8.1<br>Release                                                                                                  | 1-2               |
| MedDRA Standardized MedDRA Query (SMQ) Support                                                                                                    |                   |
|                                                                                                    | 2-:               |
| MedDRA Standardized MedDRA Query (SMQ) Support                                                                                                    | ۷-۰               |
| MedDRA Standardized MedDRA Query (SMQ) Support  Oracle Argus Mart Data Tables and Views                                                                                                   | Ζ                 |
|                                                                                                    | 3-:               |
| Oracle Argus Mart Data Tables and Views                                                                                                    |                   |
| Oracle Argus Mart Data Tables and Views  Oracle Argus Mart Data Tables                                                                                                    | 3-:               |
| Oracle Argus Mart Data Tables and Views  Oracle Argus Mart Data Tables  Oracle Argus Mart Additional Views                                                                                | 3-:               |
| Oracle Argus Mart Data Tables and Views  Oracle Argus Mart Data Tables  Oracle Argus Mart Additional Views  Argus Mart Data Configurations                                                | 3-:<br>3-:        |
| Oracle Argus Mart Data Tables and Views  Oracle Argus Mart Data Tables  Oracle Argus Mart Additional Views  Argus Mart Data Configurations  Data Configurations                           | 3-:<br>3-:        |
| Oracle Argus Mart Data Tables and Views  Oracle Argus Mart Data Tables  Oracle Argus Mart Additional Views  Argus Mart Data Configurations  Data Configurations  Data Mining Table Schema | 3-:<br>3-:<br>4-: |

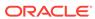

| SIVI_DOSE Table                                      | 5-5  |
|------------------------------------------------------|------|
| SM_EVENT View                                        | 5-6  |
| SM_EVENT_PLUS_SMQ Table                              | 5-7  |
| SM_EVENT_PLUS_SMQ_NARROW View                        | 5-8  |
| SM_EVENT_PRODUCT Table                               | 5-8  |
| SM_INDICATIONS Table                                 | 5-9  |
| SM_INGREDIENTS Table                                 | 5-10 |
| SM_LAB Table                                         | 5-10 |
| SM_NARRATIVE Table                                   | 5-11 |
| SM_NEONATES Table                                    | 5-11 |
| SM_PARENT_INFO Table                                 | 5-11 |
| SM_PAT_HIST Table                                    | 5-12 |
| SM_PREGNANCY Table                                   | 5-12 |
| SM_PRODUCT Table                                     | 5-13 |
| SM_REPORTERS Table                                   | 5-15 |
| Argus Signal Management                              |      |
| About Argus Signal Management                        | 6-1  |
| Argus Signal Management Configuration                | 6-1  |
| Standard Argus Subpopulations                        | 6-2  |
| Case Scoring                                         | 6-3  |
| Thresholds                                           | 6-5  |
| Standard Data Mining Runs                            | 6-5  |
| Data Mining Runs Producing Disproportionality Scores | 6-6  |
| Argus - All                                          | 6-7  |
| Argus - Spontaneous                                  | 6-7  |
| Argus - Study                                        | 6-8  |
| Argus - Spontaneous Adult                            | 6-8  |
| Argus - Spontaneous Elderly                          | 6-9  |
| Argus - Fatal                                        | 6-10 |
| Argus - Spontaneous Female New                       | 6-10 |
| Argus - Spontaneous Male                             | 6-11 |
| Argus - Spontaneous Pediatric                        | 6-11 |
| Argus - Serious                                      | 6-12 |
| Data Mining Runs to Determine "New" Cases            | 6-13 |
| Argus - All New                                      | 6-13 |
| Argus - Spontaneous New                              | 6-14 |
| Argus - Study New                                    | 6-14 |
| Argus - Spontaneous Elderly New                      | 6-15 |
| Argus - Fatal New                                    | 6-16 |
| rugus i alai ivev                                    | 0-10 |

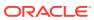

| Argus - Spontaneous Female New                                                        | 6-17 |
|---------------------------------------------------------------------------------------|------|
| Argus - Spontaneous Male New                                                          | 6-17 |
| Argus - Spontaneous Pediatric New                                                     | 6-18 |
| Argus - Serious New                                                                   | 6-19 |
| Argus - Increased Frequency                                                           | 6-19 |
| Data Mining Runs Producing SOC, HLT Disproportionality Scores                         | 6-20 |
| Argus - Spontaneous, SOC                                                              | 6-20 |
| Argus - Spontaneous, HLT                                                              | 6-21 |
| Data Mining Runs for Viewing Interactions                                             | 6-21 |
| Argus - 3D, Spontaneous                                                               | 6-22 |
| Data and Scores in Signal Management                                                  | 6-22 |
| Standard Alert Types                                                                  | 6-23 |
| Products Page                                                                         | 6-23 |
| Product-Event Combinations Page                                                       | 6-25 |
| Standard Comments                                                                     | 6-25 |
| Standard Signal Views                                                                 | 6-26 |
| Standard Signal Supplemental Views                                                    | 6-28 |
| Standard Signal Sets                                                                  | 6-29 |
| Corrected Issues                                                                      |      |
| 22011001 - Preferred PSUR Product Name variable references wrong table                | 7-1  |
| 29179497 - SIGNALDRUGCOLVIEW entries for NEW alert reference wrong views              | 7-1  |
| Known Issues                                                                          |      |
| 16391714 - Oracle Empirica Signal does not support Argus Mart multi-tenant deployment | 8-1  |
| 21915410 - Selecting non-default view for SMC before first refresh throws error       | 8-1  |
| 22456788 - Auto-Assign Reviewers with Argus SMC references wrong variables            | 8-1  |
| 22430100 - Auto-Assign Reviewers with Argus Sivic references withing variables        | 0-1  |

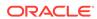

### **Preface**

This preface contains the following sections:

- Documentation accessibility
- · Related resources
- Access to Oracle Support
- Additional copyright information

### Documentation accessibility

For information about Oracle's commitment to accessibility, visit the Oracle Accessibility Program website at http://www.oracle.com/pls/topic/lookup?ctx=acc&id=docacc.

### Related resources

All documentation and other supporting materials are available on the Oracle Help Center.

### Access to Oracle Support

Oracle customers that have purchased support have access to electronic support through Support Cloud.

Contact our Oracle Customer Support Services team by logging requests in one of the following locations:

- English interface of Oracle Health Sciences Customer Support Portal (https:// hsqbu.custhelp.com/)
- Japanese interface of Oracle Health Sciences Customer Support Portal (https:// hsgbu-jp.custhelp.com/)

You can also call our 24x7 help desk. For information, visit http://www.oracle.com/us/support/contact/health-sciences-cloud-support/index.html or visit http://www.oracle.com/pls/topic/lookup?ctx=acc&id=trs if you are hearing impaired.

### Additional copyright information

This documentation may include references to materials, offerings, or products that were previously offered by Phase Forward Inc. Certain materials, offerings, services, or products may no longer be offered or provided. Oracle and its affiliates cannot be held responsible for any such references should they appear in the text provided.

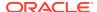

1

### Introduction

Introduction

These *Release Notes* describe the Oracle Argus Mart data for use with Oracle Empirica Signal release 9.1.

 New in Oracle Argus Mart Signal Management for the Oracle Empirica Signal 9.1 Release

After upgrading Oracle Argus Mart Signal Management 9.0 for use with Oracle Empirica Signal 9.1, signal configurations will support a Detailed Comment column in Product-Event Combinations tables.

 New in Oracle Argus Mart Signal Management for the Oracle Empirica Signal 9.0 Release

After upgrading Oracle Argus Mart 8.x for use with Oracle Empirica Signal 9.0, signal configurations will support configurable alert types.

 New in Oracle Argus Mart Signal Management for the Oracle Empirica Signal 8.1 Release

After upgrading Oracle Argus Mart 8.x for use with Oracle Empirica Signal 8.1, new data configurations become available. These configurations include reports that have REPORT TYPE VE as default criteria in `Spontaneous', `Literature'.

### Introduction

These *Release Notes* describe the Oracle Argus Mart data for use with Oracle Empirica Signal release 9.1.

They also describe Argus Signal Management for use with Oracle Empirica Signal.

# New in Oracle Argus Mart Signal Management for the Oracle Empirica Signal 9.1 Release

After upgrading Oracle Argus Mart Signal Management 9.0 for use with Oracle Empirica Signal 9.1, signal configurations will support a Detailed Comment column in Product-Event Combinations tables.

#### Detail Comment column added to Product-Event Combinations table

The Detailed Comment column contains details of the most recent comment entered for the product-event combination.

You must enable the **Allow Free Text Signal Comments** site option, you can include a **Detailed Comment** column on the Product-Event Combinations table. The detailed comment also appears on the View Event Comments page selected from a product's **Row Action Menu**.

Depending on your **Allow Free Text Signal Comments** site option setting, the comment may be truncated in the Product-Event Combinations table. However, the entire content of the Detailed Comment downloads.

For more information, see *Set site options* in the Oracle Empirica Signal *User Guide* and *Online Help*.

# New in Oracle Argus Mart Signal Management for the Oracle Empirica Signal 9.0 Release

After upgrading Oracle Argus Mart 8.x for use with Oracle Empirica Signal 9.0, signal configurations will support configurable alert types.

Oracle Empirica Signal 9.0 configurable alert types are based on Review period or Complexity level/ periodicity. This allows for the scheduling of an alert based on the product properties of review period, complexity level, and birthdate.

Alert types can be informational or tracked. The Signal Review page measures the user's tracked alert review progress with review/total counts and graphical displays. When the user completes Submit Review on a product-event combination for which there is at least one un-reviewed alert, the tracked alert reviewed counts and alert graphs update to reflect that the tracked alert(s) have been reviewed. Informational alerts counts are static and do not contribute to the product's alerts reviewed progress. By default, all standard alerts are review-period-based and informational. The standard set of configurable alerts types can be modified and permissioned users can configure new alert types.

New standard product properties are available: Display name, Category, Complexity level, Birthdate, and Organization. Complexity level and Birthdate contribute to Complexity level-based alert types. Oracle Empirica Signal administrators define acceptable values for: Category, Complexity level, and Organization.

After upgrading Oracle Argus Mart 8.x for use with Oracle Empirica Signal 9.0, the view category, Drug Overview Alerts, will be referred to as Product Alerts.

# New in Oracle Argus Mart Signal Management for the Oracle Empirica Signal 8.1 Release

After upgrading Oracle Argus Mart 8.x for use with Oracle Empirica Signal 8.1, new data configurations become available. These configurations include reports that have REPORT\_TYPE\_VE as default criteria in `Spontaneous', `Literature'.

The spontaneous reports are as follows:

- Argus Spontaneous (S)
- Argus Spontaneous (S+C)

The drilldown maps for all configurations now include more variables, including those referenced in the default case scoring algorithm. This allows users of Argus Signal Management to see the values that contribute to the report's case score when viewing Case Details.

After upgrading Oracle Argus Mart for use with Oracle Empirica Signal 9.0, the DOSE\_UNIT and DAILY\_DOSE\_UNIT columns are added to the SM\_DOSE table. If a user wants to use these variables in Oracle Empirica Signal, a user with Manage Configurations permission can add them to the data configurations.

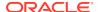

2

# MedDRA Standardized MedDRA Query (SMQ) Support

MedDRA Standardized MedDRA Query (SMQ) Support
 The Oracle Argus Mart data includes the assignment of SMQs based on criteria defined in the Introductory Guide for Standardised MedDRA Queries (SMQs) Version x.y, published by the International Federation of Pharmaceutical Manufacturers and Associations.

### MedDRA Standardized MedDRA Query (SMQ) Support

The Oracle Argus Mart data includes the assignment of SMQs based on criteria defined in the *Introductory Guide for Standardised MedDRA Queries (SMQs) Version x.y.*, published by the International Federation of Pharmaceutical Manufacturers and Associations.

The SMQ support is as follows:

- Narrow and broad definitions of SMQs are implemented.
- Select Algorithmic SMQs are implemented.
- The (Event/SMQ) PT\_plus\_SMQ event variable includes values for all PTs and SMQs associated with each report, where the SMQ records have been inserted into the data as part of the Argus Mart ETL data preparation. The (Event/Narrow SMQ) PT\_plus\_ Narrow\_SMQ event variable provides only PTs and Narrow SMQ data for data mining, querying, and reporting.

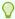

### Tip:

There are no hierarchy values for SMQs in data mining results. Also, the prepared source data does not have hierarchy values for SMQs; thus, hierarchy values for SMQs do not appear in second-level drilldown (the Case Details page). Also note that SMQs do not appear in the MedDRA Hierarchy Browser.

 Calculations made by MGPS data mining runs are not affected by the addition of SMQ values in the Argus Mart data.

When you access the **Release Notes and Other Documents** topic under **Getting Started** in the *Empirica Signal and Topics Online Help* Table of Contents, the following documents are available:

- Introductory Guide for Standardised MedDRA Queries (SMQs) Version x.y
- Introductory Guide MedDRA Version x.y

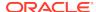

# Oracle Argus Mart Data Tables and Views

- Oracle Argus Mart Data Tables
   The primary tables in the Oracle Argus Mart Data account are listed here.
- Oracle Argus Mart Additional Views
   SM\_PRODUCT table has a view that excludes records for concomitant drugs.

### **Oracle Argus Mart Data Tables**

The primary tables in the Oracle Argus Mart Data account are listed here.

| Type of Data       |
|--------------------|
| Demographic        |
| Cause of death     |
| Dosing             |
| PT plus all SMQs   |
| Event-Product      |
| Indications        |
| Ingredients        |
| Lab                |
| Narratives         |
| Neonate            |
| Parent information |
| Patient History    |
| Pregnancy          |
| Product            |
| Reporter           |
|                    |

### Oracle Argus Mart Additional Views

SM\_PRODUCT table has a view that excludes records for concomitant drugs.

| Table or View Name | Suspect? | Concomitant? |
|--------------------|----------|--------------|
| SM_PRODUCT table   | Υ        | Y            |
| SM_PRODUCT_S view  | Υ        | -            |

SM\_EVENT\_PLUS\_SMQ table views exclude or include different SMQs:

| Table or View<br>Name                 | PTs | Narrow SMQs? | Broad SMQs? | Alg. SMQs? |
|---------------------------------------|-----|--------------|-------------|------------|
| SM_EVENT_PLU<br>S_SMQ table           | Υ   | Y            | Υ           | Υ          |
| SM_EVENT_PLU<br>S_SMQ_NARRO<br>W view | Υ   | Υ            | -           | -          |
| SM_EVENT view                         | Υ   | -            | -           | -          |

Every table and view has a \_SPONT view (for example, SM\_CASE has SM\_CASE\_SPONT) which restricts the data to just the records in cases that qualify as spontaneous. The criteria for spontaneous cases is established when signal management is installed and the default is REPORT\_TYPE\_VE in ('SPONTANEOUS , 'LITERATURE').

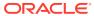

4

# **Argus Mart Data Configurations**

Data Configurations
 The Oracle Argus Mart data release includes four standard configurations.

### **Data Configurations**

The Oracle Argus Mart data release includes four standard configurations.

| Standard Configuration  | Description                                                              |
|-------------------------|--------------------------------------------------------------------------|
| RGUS (S)                | All ARGUS datamart cases. Suspect products only.                         |
| ARGUS (S+C)             | All ARGUS datamart cases. Suspect and concomitant products only.         |
| ARGUS SPONTANEOUS (S)   | Spontaneous Argus datamart cases. Suspect products only.                 |
| ARGUS SPONTANEOUS (S+C) | Spontaneous Argus datamart cases. Suspect and concomitant products only. |

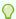

### Tip:

**(S)** or **(S+C)** abbreviation in the configuration name indicates whether that configuration includes only records for drugs that are identified as Suspect (S) in the report, or records for both the Suspect drugs and Concomitant drugs (S+C).

For a complete list of the variables that are included in configurations, see Data Mining Table Schema.

For a complete list of the variables available for inclusion in configurations, see *Oracle Argus Mart ETL Mapping Document*.

# Data Mining Table Schema

About the Data Mining Table Schema
 Use the data mining table schema for data mining.

#### SM CASE Table

Information about the Oracle Empirica Signal configuration variables from the SM CASE table.

#### SM CAUSE OF DEATH Table

Information about the Oracle Empirica Signal configuration variables from the SM\_CAUSE\_ OF\_DEATH table.

#### SM DOSE Table

Information about the Oracle Empirica Signal configuration variables from the SM DOSE table.

#### SM EVENT View

The SM\_EVENT view on the SM\_EVENT\_PLUS\_SMQ table is created using a SQL WHERE clause.

#### SM EVENT PLUS SMQ Table

Information about the Oracle Empirica Signal configuration variables from the SM\_EVENT\_ PLUS\_SMQ table.

#### SM EVENT PLUS SMQ NARROW View

The SM\_EVENT\_PLUS\_SMQ\_NARROW view on the SM\_EVENT\_PLUS\_SMQ table is created using a SQL WHERE clause.

#### • SM EVENT PRODUCT Table

Information about the Oracle Empirica Signal configuration variables from the SM EVENT PRODUCT table.

#### SM INDICATIONS Table

Information about the Oracle Empirica Signal configuration variables from the SM\_INDICATIONS table.

### SM\_INGREDIENTS Table

Information about the Oracle Empirica Signal configuration variables from the SM\_INGREDIENTS table.

#### SM LAB Table

Information about the Oracle Empirica Signal configuration variables from the SM\_LAB table.

#### SM NARRATIVE Table

Information about the Oracle Empirica Signal configuration variables from the SM\_NARRATIVE table.

### SM\_NEONATES Table

Information about the Oracle Empirica Signal configuration variables from the SM\_ NEONATES table.

#### SM PARENT INFO Table

Information about the Oracle Empirica Signal configuration variables from the SM\_PARENT\_INFO table follows.

### SM\_PAT\_HIST Table

Information about the Oracle Empirica Signal configuration variables from the  $SM\_PAT\_HIST$  table.

#### SM\_PREGNANCY Table

Information about the Oracle Empirica Signal configuration variables from the SM\_ PREGNANCY table.

#### SM PRODUCT Table

Information about the Oracle Empirica Signal configuration variables from the SM\_ PRODUCT table.

### SM\_REPORTERS Table

Information about the Oracle Empirica Signal configuration variables from the SM\_REPORTERS table.

### About the Data Mining Table Schema

Use the data mining table schema for data mining.

The following tables and views:

- Are the basis for the previously described standard Oracle Empirica Signal data configurations.
- Have been prepared for use with data mining.

### SM\_CASE Table

Information about the Oracle Empirica Signal configuration variables from the SM\_CASE table.

| Configuration Variable      | Column               | Description                               |
|-----------------------------|----------------------|-------------------------------------------|
| (Case) Blinding Status      | UNBLINDING_STATUS_VE | Study blinding status                     |
| (Case) Case Number          | CASE_NUM             | Case number                               |
| (Case) Conmed List          | CONMED_LIST_DV       | Concomitant medication list               |
| (Case) Country of Incidence | COUNTRY_VE           | Country in which the case occurred        |
| (Case) Device Case YN       | DEVICE_CASE_YN       | Y/N: Case has at least one suspect device |
| (Case) Drug Case YN         | DRUG_CASE_YN         | Y/N: Case has at least one suspect drug   |
| (Case) Followup Date        | FOLLOWUP_DATE        | Date of follow-up                         |
| (Case) Followup Number      | REV                  | Case follow-up number                     |
| (Case) Initial Report Date  | INIT_REPT_DATE       | Date first reported                       |
| (Case) Listedness           | LISTEDNESS_VE        | Case listedness                           |
| (Case) Outcome              | EVT_OUTCOME_VE       | Case outcome                              |
| (Case) Patient Ethnicity    | ETHNICITY_VE         | Patient Ethnicity                         |
| (Case) Patient Height cm    | PAT_HEIGHT_CM        | Patient height in centimeters             |
| (Case) Patient Weight Kg    | PAT_WEIGHT_KG        | Patient weight in kilograms               |

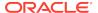

| Configuration Variable                            | Column                            | Description                                                                                                    |
|---------------------------------------------------|-----------------------------------|----------------------------------------------------------------------------------------------------|
| (Case) Pregnancy                                  | PREGNANCY_VE                      | Pregnancy case<br>(Yes/No/UNK/NA)                                                                                                    |
| (Case) Protocol Number                            | PROTOCOL_NUM                      | Case protocol number                                                                                                    |
| (Case) Report Type                                | REPORT_TYPE_VE                    | Type of report (spontaneous, clinical trial, etc.)                                                                                                    |
| (Case) Seriousness Text                           | SERIOUSNESS_TEXT_DV               | Seriousness text                                                                                                    |
| (Case) Study Description                          | STUDY_DESC                        | Case study description                                                                                                    |
| (Case) Study Name                                 | BLIND_NAME                        | Study name                                                                                                    |
| (Case) Study Number                               | STUDY_NUM                         | Case study number                                                                                                    |
| (Case) Study Phase                                | DEV_PHASE_VE                      | Case study phase                                                                                                    |
| (Case) Study Type                                 | STUDY_TYPE_VE                     | Case study type                                                                                                    |
| (Case) SUSAR Case YN                              | SUSAR_YN_VE                       | Y/N: SUSAR case                                                                                                    |
| (Case) Vaccine Case YN                            | VACCINE_CASE_YN                   | Y/N: Case has at least one suspect vaccine                                                                                                    |
| (Case) ValidEnd                                   | VALIDEND                          | Valid end date                                                                                                    |
| (Case) ValidStart                                 | VALIDSTART                        | Valid start date                                                                                                    |
| (Case/derived) AgeGroup3                          | AGE_GROUP_3_DV                    | Age group in years: 00_64, 65_ above, UNK                                                                                                    |
| (Case/derived) AgeGroup4                          | AGE_GROUP_4_DV                    | Age group in years: 00_17, 18_64, 65_above, UNK                                                                                                    |
| (Case/derived) AgeGroup9                          | AGE_GROUP_9_DV                    | Age group in years: 00_01, 02_04, 05_12, 13_17, 18_45, 46_64, 65_74,                                                                                                    |
|                                                   |                                   | 75_above, UNK                                                                                                    |
| (Case/derived) Event List                         | EVENT_LIST_DV                     | List of preferred terms. (S) indicates serious; (U) indicates unlisted for primary suspect drug. Listedness is determined by CDS listedness for trial reports, other- wise CORE listedness. |
| (Case/derived) Fatal YN                           | FATAL_YN_DV                       | Y/N: Case is fatal                                                                                                    |
| (Case/derived) HCP YNU                            | HCP_YNU_DV                        | Y/N/U: Indicates if case has<br>at least one reporter who is a<br>Health Professional                                                                                                    |
| (Case/derived) Last Significant Update            | LAST_SIGNIF_UPDATE_DV             | Date associated with the last significant follow-up for the case                                                                                                    |
| (Case/derived) Last Significant<br>Update Month   | LAST_SIGNIF_UPDATE_<br>MONTH_DV   | Subset month associated with the last significant follow-up for the case                                                                                                    |
| (Case/derived) Last Significant<br>Update Quarter | LAST_SIGNIF_UPDATE_<br>QUARTER_DV | Subset quarter associated with the last significant follow-up for the case. These quarters follow Schedule A.                                                                               |

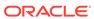

| Configuration Variable                         | Column                          | Description                                                                                                    |
|------------------------------------------------|---------------------------------|----------------------------------------------------------------------------------------------------|
| (Case/derived) Last Significant<br>Update Week | LAST_SIGNIF_UPDATE_WE<br>EK_ DV | Subset ISO week associated with the last significant follow-up for the case                                                                           |
| (Case/derived) Patient Age<br>Years            | AGE_YEARS_DV                    | Age converted to years                                                                                                    |
| (Case/derived) Patient BMI                     | BMI_DV                          | Patient body mass index                                                                                                    |
| (Case/derived) Patient Gender                  | GENDER_CLEAN_VE                 | Patient's sex (F/M/U) , with NULL converted to U                                                                                                    |
| (Case/derived) Received Half<br>Year           | RECEIVED_HALFYEAR_DV            | Half-year of initial date of report (e.g., 200306, 200312, etc.)                                                                                      |
| (Case/derived) Received Month                  | RECEIVED_MONTH_DV               | Month of initial date of report (e.g., 200304)                                                                                                    |
| (Case/derived) Received<br>Quarter             | RECEIVED_QUARTER_DV             | Quarter-year of initial date of report (e.g., 200303, 200306, etc.)                                                                                   |
| (Case/derived) Received Year                   | RECEIVED_YEAR_DV                | Year of initial date of report                                                                                                    |
| (Case/derived) Seriousness<br>YN               | SERIOUSNESS_VE                  | Y/N: Case is serious                                                                                                    |
| (Case/derived) STANDARD_<br>STRATA             | STANDARD_STRATA_AG9_D<br>V      | Gender + agegroup9 + received year                                                                                                    |
| (Case/derived) STANDARD_<br>STRATA_AG4         | STANDARD_STRATA_AG4_D<br>V      | Gender + agegroup4 + received year                                                                                                    |
| (Case/derived) STANDARD_<br>STRATA_ARGUS       | STANDARD_STRATA_DV              | Gender + ARGUS agegroup + received                                                                                                    |
| (Case/derived) Subset_3Year_<br>Group          | SUBSET_3YEAR_GROUP_D V          | Data up to 2000 lumped together in a single group. Post 2000 categorizes reports into three year groups (as in [2001-2003]) based on the initial date |
| (Case/derived) Subset_Month                    | SUBSET_MONTH_DV                 | Month of initial date of report. Dates prior to 2000 grouped together into larger sets                                                                |
| (Case/derived)<br>Subset_Quarter               | SUBSET_QUARTER_DV               | Quarter of initial date of report,<br>following Schedule A. Dates<br>prior to 2000 are grouped<br>together into larger sets                           |
| (Case/derived) Subset_Week                     | SUBSET_WEEK_DV                  | I<br>SO week of initial date of<br>report. Dates prior to 2000 are<br>grouped together into larger<br>sets                                            |
| (Case/derived) Subset_Year                     | SUBSET_YEAR_DV                  | Year of initial date of report.  Dates prior to 2000 are grouped together into larger sets                                                            |

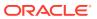

| <b>Configuration Variable</b>       | Column            | Description                                                                                   |
|-------------------------------------|-------------------|-----------------------------------------------------------------------------------------------|
| (Case/derived) Suspect Drug<br>List | SUSPDRUG_LIST_DV  | List of suspect products.  (P) indicates primary suspect product. * indicates company product |
| (Case/derived) Treatment List       | TREATMENT_LIST_DV | List of treatment products                                                                    |

# SM\_CAUSE\_OF\_DEATH Table

Information about the Oracle Empirica Signal configuration variables from the  ${\tt SM\_CAUSE\_OF\_DEATH}$  table.

| Configuration Variable                      | Column         | Description                     |
|---------------------------------------------|----------------|---------------------------------|
| (Cause of Death) Autopsy<br>Results         | RESULTS_VE     | Status of autopsy results       |
| (Cause of Death) Case<br>Number             | CASE_NUM       | Case number                     |
| (Cause of Death) Cause of Death Autopsy     | CAUSE_AUTOPSY  | Autopsy cause of death          |
| (Cause of Death) Cause of<br>Death Reported | CAUSE_REPTD    | Death cause as reported         |
| (Cause of Death) Cause Type                 | CAUSE_TYPE_VE  | Cause of death / autopsy result |
| (Cause of Death) Date of Death              | DEATH_DATE     | Date of death                   |
| (Cause of Death) Detailed Cause of Death    | DETAILED_CAUSE | Detailed cause of death         |
| (Cause of Death) HLGT                       | CAUSE_HLGT     | Death cause HLGT                |
| (Cause of Death) HLT                        | CAUSE_HLT      | Death cause HLT                 |
| (Cause of Death) SOC                        | CAUSE_SOC      | Death cause SOC                 |
| (Cause of Death) Sort ID                    | CAUSE_SORT_ID  | Cause of death sort order       |
| (Cause of Death) Term Type                  | TERM_TYPE_VE   | Term type                       |
| (Cause of Death) ValidEnd                   | VALIDEND       | Valid end date                  |
| (Cause of Death) ValidStart                 | VALIDSTART     | Valid start date                |

# SM\_DOSE Table

Information about the Oracle Empirica Signal configuration variables from the SM\_DOSE table.

| Configuration Variable                         | Column                         | Description                                                        |
|------------------------------------------------|--------------------------------|--------------------------------------------------------------------|
| (Dose) Case Number                             | CASE_NUM                       | Case number                                                        |
| (Dose/derived) Product<br>Exposure Family Name | PROD_EXPOS_FAMILY_NAM<br>E_ DV | Product family name, with expo- sure name for known study products |

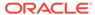

| Configuration Variable                          | Column                         | Description                                                         |
|-------------------------------------------------|--------------------------------|---------------------------------------------------------------------|
| (Dose/derived) Product<br>Exposure Generic Name | PROD_EXPOS_GENERIC_<br>NAME_DV | Product generic name, with expo- sure name for known study products |
| (Dose/derived) Product<br>Exposure Name         | PROD_EXPOS_PRODUCT_<br>NAME_DV | Product name, with exposure name for known study products           |
| (Dose) Total Regimen Dosage                     | TOTAL_REG_DOSE                 | Total dosage regimen as reported                                    |
| (Dose) ValidEnd                                 | VALIDEND                       | Valid end date                                                      |
| (Dose) ValidStart                               | VALIDSTART                     | Valid start date                                                    |

## SM\_EVENT View

The SM\_EVENT view on the SM\_EVENT\_PLUS\_SMQ table is created using a SQL WHERE clause.

The SM\_EVENT view on the SM\_EVENT\_PLUS\_SMQ table is created using this SQL WHERE clause:

WHERE EVENT\_TYPE = 'PT' AND INCLUDE\_YN = 'Y'

Information about the Oracle Empirica Signal configuration variables from the SM\_EVENT view on the SM\_EVENT\_PLUS\_SMQ table follows.

| Configuration Variable                 | Column                     | Description                                        |
|----------------------------------------|----------------------------|----------------------------------------------------|
| (Event) Associated with Rechallenge YN | RECHALL_RELATED_YN_VE      | Y/N: Associated with rechallenge                   |
| (Event) Case Number                    | CASE_NUM                   | Case number                                        |
| (Event) Congenital Anomaly YN          | SERIOUS_CONGEN_ANOM_<br>VE | Y/N: Event congenital anomaly seriousness criteria |
| (Event) Death YN                       | SERIOUS_DEATH_VE           | Y/N: Event death seriousness criteria              |
| (Event) Detail                         | DETAILS_LT                 | Event detail                                       |
| (Event) Disability YN                  | SERIOUS_DISABLE_VE         | Y/N: Event disability seriousness criteria         |
| (Event) Event Diagnosis YN             | EVENT_DIAGNOSIS_VE         | Y/N: Event diagnosis                               |
| (Event) Event Outcome                  | EVENT_OUTCOME_VE           | Event outcome                                      |
| (Event) Frequency                      | EVT_FREQ_VE                | Event frequency                                    |
| (Event) HLGT                           | EVENT_HLGT                 | Event High Level Group Term                        |
| (Event) HLT                            | EVENT_HLT                  | Event High Level Term                              |
| (Event) Hospitalized YN                | SERIOUS_HOSP_VE            | Y/N: Event hospitalized seriousness criteria       |
| (Event) Intensity                      | EVENT_INTENSITY_VE         | Event intensity                                    |
| (Event) Lack of Efficacy YN            | EFFICACY_YN_VE             | Y/N: Lack of efficacy                              |
| (Event) Life-threatening YN            | SERIOUS_LIFE_THREAT_VE     | Y/N: Event life-threatening seriousness criteria   |
| (Event) LLT                            | EVENT_LLT                  | Event Lower Level Term                             |

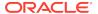

| <b>Configuration Variable</b>           | Column                         | Description                                                                                                    |
|-----------------------------------------|--------------------------------|----------------------------------------------------------------------------------------------------|
| (Event) Medically Serious YN            | MED_SERIOUS_VE                 | Y/N: Medically serious event                                                                                                    |
| (Event) Onset Date                      | ONSET_DATE                     | Onset date of event                                                                                                    |
| (Event) Other Details                   | SC_OTHER_TEXT                  | Details of other seriousness criteria                                                                                                    |
| (Event) Other YN                        | SERIOUS_OTHER_VE               | Y/N: Event other seriousness criteria                                                                                                    |
| (Event) Patient Prior History YNU       | PAST_HIST_VE                   | Y/N/U: Patient has prior history?                                                                                                    |
| (Event) PT                              | EVENT_PT                       | Event Preferred term                                                                                                    |
| (Event) Req Intervention YN             | SERIOUS_INTERVENTION_<br>VE    | Y/N: Event intervention seriousness criteria                                                                                                    |
| (Event) Sequence Number                 | EVENT_SEQ_NUM                  | Event sequence number                                                                                                    |
| (Event) Serious YN                      | EVENT_SERIOUSNESS_VE           | Y/N: Event seriousness                                                                                                    |
| (Event) SOC                             | SOC                            | Event System Organ Class                                                                                                    |
| (Event) SOC Abbrev                      | EVENT_SOC                      | Event System Organ Class abbreviation                                                                                                    |
| (Event) Sort ID                         | EVENT_SORT_ID                  | Event sort order                                                                                                    |
| (Event) Treatment Received YNU          | TREATED_YNU_VE                 | Y/N/U: Treatment received                                                                                                    |
| (Event) ValidEnd                        | VALIDEND                       | Valid end date                                                                                                    |
| (Event) ValidStart                      | VALIDSTART                     | Valid start date                                                                                                    |
| (Event/derived) Duration Text           | EVENT_DURATION_TEXT_D V        | Text describing duration of<br>event. Calculated by Argus<br>from onset date to event stop<br>date                                                                                        |
| (Event/derived) Onset Delay             | ONSET_DELAY_TEXT_DV            | Text describing onset delay from last dosage                                                                                                    |
| (Event/derived) Onset Latency           | ONSET_LATENCY_TEXT_DV          | Text describing onset latency from first dosage                                                                                                    |
| (Event/derived) Seriousness<br>Criteria | EVENT_SERIOUSNESS_TEX<br>T_ DV | Summary of event<br>seriousness criteria.<br>Combination of the letters<br>FLMDCIHO, for fatal, life<br>threat, med significant,<br>disability, congen anom,<br>intervention, hosp, other |

# SM\_EVENT\_PLUS\_SMQ Table

Information about the Oracle Empirica Signal configuration variables from the  $M_EVENT\_PLUS\_SMQ$  table.

| Configuration Variable  | Column   | Description |
|-------------------------|----------|-------------|
| (Event/SMQ) Case Number | CASE_NUM | Case number |

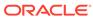

| Configuration Variable  | Column     | Description                                                    |
|-------------------------|------------|----------------------------------------------------------------|
| (Event/SMQ) PT_plus_SMQ | EVENT_PT   | PT or SMQ Name; includes narrow, broad, and 5 algorithmic SMQs |
| (Event/SMQ) Term Type   | EVENT_TYPE | Type of term: PT/SMQ                                           |
| (Event/SMQ) ValidEnd    | VALIDEND   | Valid end date                                                 |
| (Event/SMQ) ValidStart  | VALIDSTART | Valid start date                                               |

### SM\_EVENT\_PLUS\_SMQ\_NARROW View

The SM\_EVENT\_PLUS\_SMQ\_NARROW view on the SM\_EVENT\_PLUS\_SMQ table is created using a SQL WHERE clause.

The SM\_EVENT\_PLUS\_SMQ\_NARROW view on the SM\_EVENT\_PLUS\_SMQ table is created using the following SQL WHERE clause:

WHERE INCLUDE\_YN = 'Y' AND (EVENT\_TYPE = 'PT' OR (EVENT\_TYPE = 'SMQ' AND IS\_NARROW = 'Y')

As a result, the PT\_plus\_Narrow\_SMQ variable offered by this view includes MedDRA preferred terms and narrow standardized MedDRA queries for data mining. Information about the Oracle Empirica Signal configuration variables from the SM\_EVENT\_PLUS\_SMQ\_NARROW view follows.

| Configuration Variable                    | Column     | Description           |
|-------------------------------------------|------------|-----------------------|
| (Event/Narrow SMQ) Case<br>Number         | CASE_NUM   | Case number           |
| (Event/Narrow SMQ)<br>PT_plus_ Narrow_SMQ | EVENT_PT   | PT or Narrow SMQ Name |
| (Event/Narrow SMQ) Term<br>Type           | EVENT_TYPE | Type of term: PT/SMQ  |
| (Event/Narrow SMQ) ValidEnd               | VALIDEND   | Valid end date        |
| (Event/Narrow SMQ)<br>ValidStart          | VALIDSTART | Valid start date      |

### SM\_EVENT\_PRODUCT Table

Information about the Oracle Empirica Signal configuration variables from the SM\_EVENT\_ PRODUCT table.

| Configuration Variable               | Column           | Description             |
|--------------------------------------|------------------|-------------------------|
| (Event Drug) As Determined Causality | DET_CAUSALITY_VE | As determined causality |
| (Event Drug) As Reported Causality   | RPT_CAUSALITY_VE | As reported causality   |
| (Event Drug) Case Number             | CASE_NUM         | Case number             |
| (Event Drug) Dechallenge             | DECHALLENGE_VE   | Dechallenge             |

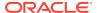

| Configuration Variable                        | Column                         | Description                                                       |
|-----------------------------------------------|--------------------------------|-------------------------------------------------------------------|
| (Event Drug) Description<br>Reported          | DESC_REPTD                     | Description reported                                              |
| (Event Drug) Event Sequence<br>Number         | EVENT_SEQ_NUM                  | Event sequence number                                             |
| (Event Drug) Listedness<br>Company Data Sheet | LISTEDNESS_CDS_VE              | Event/product listedness from company datasheet                   |
| (Event Drug) Listedness Core<br>Data Sheet    | LISTEDNESS_CORE_VE             | Event/product listedness from core data sheet                     |
| (Event Drug) Maximum Stop<br>Dose Date        | MAX_STOP_DATETIME_DV           | Latest stop dose date                                             |
| (Event Drug) Minimum Start<br>Dose Date       | MIN_START_DATETIME_DV          | Earliest start dose date                                          |
| (Event Drug) Onset Date                       | ONSET_DATE                     | Onset date of event                                               |
| (Event Drug) Onset Delay                      | ONSET_DELAY                    | Onset delay from last dosage                                      |
| (Event Drug) Onset Latency                    | OFFSET_LATENCY_TEXT_D V        | Onset latency from first dosage                                   |
| (Event Drug) Onset Latency<br>Text            | ONSET_LATENCY_TEXT_DV          | Onset latency text                                                |
| (Event Drug) Product<br>Sequence Number       | PROD_SEQ_NUM                   | Product sequence number                                           |
| (Event Drug) PT                               | PT                             | Event Preferred Term                                              |
| (Event Drug) Rechallenge<br>YNU               | RECHALLENGE_VE                 | Y/N/U: Rechallenge                                                |
| (Event Drug) ValidEnd                         | VALIDEND                       | Valid end date                                                    |
| (Event Drug) ValidStart                       | VALIDSTART                     | Valid start date                                                  |
| (Event Drug/derived) Family<br>Name           | PROD_EXPOS_FAMILY_NAM<br>E_ DV | Product family name, with exposure name for known study products  |
| (Event Drug/derived) Generic<br>Name          | PROD_EXPOS_GENERIC_<br>NAME_DV | Product generic name, with exposure name for known study products |
| (Event Drug/derived) Product<br>Name          | PROD_EXPOS_PRODUCT_<br>NAME_DV | Product name, with exposure name for known study products         |

# SM\_INDICATIONS Table

Information about the Oracle Empirica Signal configuration variables from the SM\_INDICATIONS table.

| Configuration Variable   | Column   | Description                         |
|--------------------------|----------|-------------------------------------|
| (Indication) Case Number | CASE_NUM | Case number                         |
| (Indication) HLGT        | IND_HLGT | Indication High Level Group<br>Term |
| (Indication) HLT         | IND_HLT  | Indication High Level Term          |

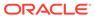

| Configuration Variable               | Column                         | Description                                                       |
|--------------------------------------|--------------------------------|-------------------------------------------------------------------|
| (Indication) LLT                     | IND_LLT                        | Indication Low Level Term                                         |
| (Indication) PT                      | IND_PREF_TERM_DV               | Indication Preferred Term                                         |
| (Indication) SOC                     | IND_SOC                        | Indication System Organ Class                                     |
| (Indication) ValidEnd                | VALIDEND                       | Valid end date                                                    |
| (Indication) ValidStart              | VALIDSTART                     | Valid start date                                                  |
| (Indication/derived) Family<br>Name  | PROD_EXPOS_FAMILY_NAM<br>E_ DV | Product family name, with exposure name for known study products  |
| (Indication/derived) Generic<br>Name | PROD_EXPOS_GENERIC_<br>NAME_DV | Product generic name, with exposure name for known study products |
| (Indication/derived) Product<br>Name | PROD_EXPOS_PRODUCT_<br>NAME_DV | Product name, with exposure name for known study products         |

# SM\_INGREDIENTS Table

Information about the Oracle Empirica Signal configuration variables from the SM\_INGREDIENTS table.

| Configuration Variable                     | Column                     | Description                |
|--------------------------------------------|----------------------------|----------------------------|
| (Ingredient) Case Number                   | CASE_NUM                   | Case number                |
| (Ingredient) Concentration                 | CONCENTRATION              | Concentration              |
| (Ingredient) Concentration Unit            | CONCENTRATION_UNITS_V<br>E | Concentration unit         |
| (Ingredient) Ingredient                    | INGREDIENT_VE              | Ingredient                 |
| (Ingredient) Ingredient<br>Sequence Number | ITEM                       | Ingredient sequence number |
| (Ingredient) Product Sequence Number       | SEQ_NUM                    | Product sequence number    |
| (Ingredient) ValidEnd                      | VALIDEND                   | Valid end date             |
| (Ingredient) ValidStart                    | VALIDSTART                 | Valid start date           |

# SM\_LAB Table

Information about the Oracle Empirica Signal configuration variables from the SM\_LAB table.

| Configuration Variable | Column        | Description    |
|------------------------|---------------|----------------|
| (Lab) Case Number      | CASE_NUM      | Case Number    |
| (Lab) Lab Results      | LAB_RESULTS   | Lab Results    |
| (Lab) Test Name        | LAB_TEST_NAME | Test Name      |
| (Lab) Valid End        | VALIDEND      | Valid end date |
|                        |               |                |

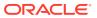

| Configuration Variable | Column     | Description      |
|------------------------|------------|------------------|
| (Lab) Valid Start      | VALIDSTART | Valid start date |

### SM\_NARRATIVE Table

Information about the Oracle Empirica Signal configuration variables from the SM\_NARRATIVE table.

| Configuration Variable  | Column            | Description      |
|-------------------------|-------------------|------------------|
| (Narrative) Case Number | CASE_NUM          | Case number      |
| (Narrative) Narrative   | NARRATIVE_DV      | Narrative        |
| (Narrative) Type        | NARRATIVE_TYPE_DV | Narrative type   |
| (Narrative) ValidEnd    | VALIDEND          | Valid end date   |
| (Narrative) ValidStart  | VALIDSTART        | Valid start date |

# SM\_NEONATES Table

Information about the Oracle Empirica Signal configuration variables from the SM\_ NEONATES table.

| Configuration Variable     | Column           | Description         |
|----------------------------|------------------|---------------------|
| (Neonates) APGAR Score #1  | APGAR1           | APGAR score #1      |
| (Neonates) APGAR Score #2  | APGAR2           | APGAR score #2      |
| (Neonates) APGAR Score #3  | APGAR3           | APGAR score #3      |
| (Neonates) Birth Type      | BIRTH_TYPE_VE    | Birth type          |
| (Neonates) Case Number     | CASE_NUM         | Case number         |
| (Neonates) Delivery Notes  | NOTES            | Delivery notes      |
| (Neonates) Delivery Type   | DELIVERY_TYPE_VE | Delivery type       |
| (Neonates) Fetal Outcome   | FETAL_OUTCOME_VE | Fetal outcome       |
| (Neonates) Sort ID         | SORT_ID          | Neonates sort order |
| (Neonates) ValidEnd        | VALIDEND         | Valid end date      |
| (Neonates) ValidStart      | VALIDSTART       | Valid start date    |
| (Neonates) Weight in Grams | WEIGHT_GRAMS     | Weight in grams     |

# SM\_PARENT\_INFO Table

Information about the Oracle Empirica Signal configuration variables from the SM\_PARENT\_ INFO table follows.

| Configuration Variable    | Column   | Description |
|---------------------------|----------|-------------|
| (Parent Info) Case Number | CASE_NUM | Case number |
| (Parent Info) Parent Age  | AGE      | Parent age  |

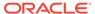

| Configuration Variable                       | Column           | Description                   |
|----------------------------------------------|------------------|-------------------------------|
| (Parent Info) Parent Age Unit                | AGE_UNIT_VE      | Parent age unit               |
| (Parent Info) Parent<br>Breastfeeding YN     | BREASTFEEDING_VE | Y/N: Parent breastfeeding     |
| (Parent Info) Parent Date of Birth           | DOB              | Parent date of birth          |
| (Parent Info) Parent Date of LMP             | DATE_OF_LMP      | Parent date of LMP            |
| (Parent Info) Parent Gender                  | GENDER_VE        | Parent's sex                  |
| (Parent Info) Parent Medical<br>History Text | MED_HIST_TEXT    | Parent's medical history text |
| (Parent Info) ValidEnd                       | VALIDEND         | Valid end date                |
| (Parent Info) ValidStart                     | VALIDSTART       | Valid start date              |

# SM\_PAT\_HIST Table

Information about the Oracle Empirica Signal configuration variables from the  $SM\_PAT\_HIST$  table.

| Configuration Variable                       | Column                      | Description                                  |
|----------------------------------------------|-----------------------------|----------------------------------------------|
| (Patient History) Case Number                | CASE_NUM                    | Case number                                  |
| (Patient History) Condition                  | CONDITION                   | Patient history condition                    |
| (Patient History) Condition<br>Continuing YN | CONDITION_CONTINUING_<br>VE | Y/N: Is patient history condition ongoing    |
| (Patient History) Condition Indication       | CONDITION_INDICATION        | Patient history indication                   |
| (Patient History) Condition<br>Note          | CONDITION_NOTE              | Patient history note                         |
| (Patient History) Condition<br>Parent YN     | CONDITION_PARENT_YN_V<br>E  | Y/N: Patient history condition is for parent |
| (Patient History) Condition Reaction         | CONDITION_REACTION          | Patient history condition reaction           |
| (Patient History) Condition<br>Sort ID       | CONDITION_SORT_ID           | Patient history condition sort order         |
| (Patient History) Condition<br>Type          | CONDITION_TYPE_VE           | Condition type                               |
| (Patient History) ValidEnd                   | VALIDEND                    | Valid end date                               |
| (Patient History) ValidStart                 | VALIDSTART                  | Valid start date                             |

# SM\_PREGNANCY Table

Information about the Oracle Empirica Signal configuration variables from the SM\_ PREGNANCY table.

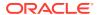

| Configuration Variable                   | Column                        | Description                     |
|------------------------------------------|-------------------------------|---------------------------------|
| Configuration variable                   |                               |                                 |
| (Pregnancy) Breastfeeding YN             | BREASTFEEDING_YN_VE           | Y/N: Breastfeeding              |
| (Pregnancy) Case Number                  | CASE_NUM                      | Case number                     |
| (Pregnancy) Date of LMP                  | DATE_OF_LMP                   | Date of LMP                     |
| (Pregnancy) Gestation<br>Exposure Period | GESTATION_EXPOSURE_<br>PERIOD | Weeks from LMP to drug exposure |
| (Pregnancy) Number of Fetus              | NUMBER_OF_FETUS               | Number of fetus                 |
| (Pregnancy) Parent                       | PARENT_VE                     | Parent flag                     |
| (Pregnancy) Prospective                  | PROSPECTIVE_VE                | Prospective                     |
| (Pregnancy) Trimester of Exposure        | EXP_TRIMESTER_VE              | Trimester of exposure           |
| (Pregnancy) ValidEnd                     | VALIDEND                      | Valid end date                  |
| (Pregnancy) ValidStart                   | VALIDSTART                    | Valid start date                |
| (Pregnancy) Weeks at Onset               | WEEKS                         | Weeks at onset                  |
| (Pregnancy) Breastfeeding YN             | BREASTFEEDING_YN_VE           | Y/N: Breastfeeding              |

# SM\_PRODUCT Table

Information about the Oracle Empirica Signal configuration variables from the SM\_ PRODUCT table.

| Configuration Variable               | Column                    | Description                                     |
|--------------------------------------|---------------------------|-------------------------------------------------|
| (Drug) Abuse YN                      | ABUSE_YN_VE               | Y/N: Abuse                                      |
| (Drug) Case Number                   | CASE_NUM                  | Case number                                     |
| (Drug) Case Number                   | CASE_NUM                  | Case number                                     |
| (Drug) Company Drug Code             | CO_DRUG_CODE              | Company drug code                               |
| (Drug) Dechallenge Date              | DECHALL_DATE              | Dechallenge date                                |
| (Drug) Dechallenge YNU               | DECHALLENGE_VE            | Y/N/U: Dechallenge flag                         |
| (Drug) Device YN                     | DEVICE_YN_VE              | Y/N: Device                                     |
| (Drug) Drug Sort ID                  | DRUG_SORT_ID              | Drug sort order                                 |
| (Drug) Drug YN                       | DRUG_YN_VE                | Y/N: Product is a drug                          |
| (Drug) Duration                      | DRUG_DURATION_SECOND S    | Duration text                                   |
| (Drug) Formulation                   | FORMULATION_VE            | Formulation                                     |
| (Drug) Indication List               | INDICATION_LIST_DV        | List of indications for product                 |
| (Drug) Interaction YNU               | INTERACTION_YNU_VE        | Y/N/U: Drug interaction                         |
| (Drug) Onset Latency                 | LATENCY_TEXT_DV           | Text describing onset latency from first dosage |
| (Drug) Overdose YN                   | OVERDOSE_YN_VE            | Y/N: Overdose                                   |
| (Drug) Product Exposure Product Name | EXPOS_PRODUCT_NAME_V<br>E | Product name for exposure product               |
| (Drug) Product Family Name           | PROD_FAMILY_NAME_VE       | Product family name                             |
|                                      |                           |                                                 |

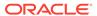

| <b>Configuration Variable</b>                   | Column                         | Description                                                                                                    |
|-------------------------------------------------|--------------------------------|----------------------------------------------------------------------------------------------------|
| (Drug) Product Generic Name                     | PROD_GENERIC_NAME_VE           | Product generic name                                                                                                    |
| (Drug) Product Name                             | PROD_PRODUCT_NAME_V<br>E       | Product name                                                                                                    |
| (Drug) Product Sequence<br>Number               | PROD_SEQ_NUM                   | Product sequence number                                                                                                    |
| (Drug) Product Type                             | DRUG_TYPE_VE                   | Product type (suspect, concomitant, treatment)                                                                                                    |
| (Drug) Rechallenge YNU                          | RECHALLENGE_VE                 | Y/N/U: Rechallenge performed                                                                                                    |
| (Drug) Route (Patient)                          | ROUTE_VE                       | Route of administration (patient)                                                                                                    |
| (Drug) Total Dosage                             | TOTAL_DOSE                     | Auto-calculated by Argus, based on daily dose, duration, frequency                                                                                                    |
| (Drug) Total Dosage Units                       | TOTAL_DOSE_UNIT_VE             | Value for the total dosage units                                                                                                    |
| (Drug) Vaccine YN                               | VACCINE_YN_VE                  | Y/N: Product is a vaccine                                                                                                    |
| (Drug) ValidEnd                                 | VALIDEND                       | Valid end date                                                                                                    |
| (Drug) ValidEnd                                 | VALIDEND                       | Valid end date                                                                                                    |
| (Drug) ValidStart                               | VALIDSTART                     | Valid start date                                                                                                    |
| (Drug) ValidStart                               | VALIDSTART                     | Valid start date                                                                                                    |
| (Drug) WHO Drug Code                            | WHO_DRUG_CODE                  | WHO drug code                                                                                                    |
| (Drug/derived) Drug Duration<br>Text            | DRUG_DURATION_TEXT_DV          | Drug duration converted to text                                                                                                    |
| (Drug/derived) Family Name                      | FAMILY_NAME_VE                 | Product family name                                                                                                    |
| (Drug/derived) Preferred<br>Product Name        | PREFERRED_PRODUCT_<br>NAME_DV  | Drug name variable designed for data mining. Product family name, when available, else the product generic name, else product name. Exposure names are used for known study products. |
| (Drug/derived) Preferred<br>PSUR Product Name   | PREF_PSUR_PRODUCT_NA<br>ME     | PSUR Group Name (if defined), otherwise Preferred Product Name                                                                                                    |
| (Drug/derived) Product Exposure Family Name     | PROD_EXPOS_FAMILY_NAM<br>E_ DV | Product family name, with expo- sure name for known study products                                                                                                    |
| (Drug/derived) Product<br>Exposure Generic Name | PROD_EXPOS_GENERIC_<br>NAME_DV | Product generic name, with exposure name for known study products                                                                                                    |
| (Drug/derived) Product<br>Exposure Name         | PROD_EXPOS_PRODUCT_<br>NAME_DV | Product name, with exposure name for known study products                                                                                                    |

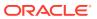

# SM\_REPORTERS Table

Information about the Oracle Empirica Signal configuration variables from the SM\_REPORTERS table.

| Column                | Description                                                           |
|-----------------------|-----------------------------------------------------------------------|
| CASE_NUM              | Case number                                                           |
| HCP_YNU_VE            | Y/N/U: Reporter is health care professional                           |
| REPORTER_TYPE_VE      | Report type                                                           |
| REPORT_SOURCE_SORT_ID | Report source sort order                                              |
| VALIDEND              | Valid end date                                                        |
| VALIDSTART            | Valid start date                                                      |
|                       | CASE_NUM HCP_YNU_VE  REPORTER_TYPE_VE REPORT_SOURCE_SORT_I D VALIDEND |

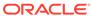

6

# **Argus Signal Management**

#### About Argus Signal Management

Argus Signal Management is the Signal Management feature of Oracle Empirica Signal, as used with your Oracle Argus Mart database.

Argus Signal Management Configuration

The Argus Signal Configuration defaults can be modified by your organization.

#### Standard Argus Subpopulations

The Signal Management feature of Oracle Empirica Signal reports the results of statistical analysis of all spontaneous records in the Argus database.

Case Scoring

Argus Signal Management supports Case Scoring.

#### Standard Data Mining Runs

To assemble data mining counts and statistics that can be compared over time, Argus Signal Management includes 23 data mining runs. All runs are refreshed as part of preparing a monthly signal management update.

Data and Scores in Signal Management

The Signal Management feature of Oracle Empirica Signal allows you to view standard alert types, comments, signal views, and signal sets.

# **About Argus Signal Management**

Argus Signal Management is the Signal Management feature of Oracle Empirica Signal, as used with your Oracle Argus Mart database.

Your Oracle Argus Mart database is refreshed regularly through the Argus Mart ETL.

An Oracle Empirica Signal user with Manage Signal Configurations and Create Data Mining Run permissions refreshes the statistics reported by Signal Management. The statistics include report counts (N) and EB05, EBGM, and EB95 scores.

These release notes describe:

- Database restrictions that identify subpopulations or types of cases within the Argus database.
- Data mining runs that are used to produce scores reported by Signal Management.
- Options available to display the Argus data and generated statistics in Signal Management.

## **Argus Signal Management Configuration**

The Argus Signal Configuration defaults can be modified by your organization.

| Attribute                                             | <b>Argus Signal Management Default</b>       |
|-------------------------------------------------------|----------------------------------------------|
| Name                                                  | Argus Signal Configuration                   |
| Description                                           | Argus Signal Management Configuration        |
| Туре                                                  | Interactive                                  |
| Default signal view                                   | Open/potential signals - new cases 1M        |
| Topic workflow configuration                          | -                                            |
| Topic product field                                   | -                                            |
| Disable default view                                  | No (unchecked)                               |
| Disable review period                                 | No (unchecked)                               |
| Disable private comment                               | Yes (checked)                                |
| Data configuration for all reports                    | ARGUS (S)                                    |
| Data configuration for 2D runs                        | Argus Spontaneous (S)                        |
| Data configuration for 3D runs                        | Argus Spontaneous (S+C)                      |
| Drug variable                                         | (Drug/derived) Preferred PSUR Product Name   |
| Event variable for 2D runs                            | (Event/Narrow SMQ) PT_plus_Narrow_SMQ        |
| Event variable for 23D runs                           | (Event) PT                                   |
| Stratification variables                              | (Case/derived) STANDARD_STRATA               |
| Subset variable for signal history                    | (Case/derived) Subset_Month                  |
| Subset variable for Nsince counts                     | (Case/derived) Last Significant Update Month |
| Project for data mining runs                          | Argus Signal Mgmt                            |
| Publish data mining runs                              | No (unchecked)                               |
| Allow reviewers to manage their drugs' reference data | Yes (checked)                                |

# Standard Argus Subpopulations

The Signal Management feature of Oracle Empirica Signal reports the results of statistical analysis of all spontaneous records in the Argus database.

For comparison, it also reports the results of statistical analyses performed only on reports with certain shared characteristics within the database: for example, reports involving elderly reports only, or reports with a fatal outcome only.

To identify different subpopulations and types of cases in the Argus database, a set of standard queries is supplied and then used as database restrictions in data mining runs.

The standard subpopulations or types of cases used for Signal Management are:

| Population | Default Query                              |
|------------|--------------------------------------------|
| Adult      | (Case/derived) AgeGroup4 equals '18_64'    |
| Elderly    | (Case/derived) AgeGroup4 equals '65_above' |
| Fatal      | (Case/derived) Fatal YN = 'Y'              |
| Female     | (Case/derived) Patient Gender equals 'F'   |

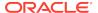

| Population | Default Query                                                   |
|------------|-----------------------------------------------------------------|
| Male       | (Case/derived) Patient Gender equals 'M'                        |
| Pediatric  | (Case/derived) AgeGroup4 equals '00_17'                         |
| Serious    | (Case/derived) Seriousness YN equals 'Y'                        |
| Study      | (Case) Report type in 'Sponsored Trial', 'Post Marketing Surv.' |

### **Case Scoring**

Argus Signal Management supports Case Scoring.

A case score indicates how well populated a report is for a given product-event combination.

The case score is computed as the product of scores for the following categories:

- Event seriousness
- Product-event combination listedness
- Product-event combination causality
- Medical confirmation
- Case completeness

Oracle Empirica Signal computes the scores for the categories as follows:

| Category                                 | Variable                                            | Computation                                            |
|------------------------------------------|-----------------------------------------------------|--------------------------------------------------------|
| Event seriousness Fatal Life-threatening | If the event is fatal or life-<br>threatening—5, or |                                                        |
|                                          | Serious                                             | If the event is serious—3, or                          |
|                                          |                                                     | If none of the previous scenarios apply—1              |
| Product-event combination listedness     | Unlisted                                            | If the event is listed on the drug/product label—3     |
|                                          |                                                     | If the event is not listed on the drug/product label—1 |

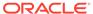

| Category                                                                                         | Variable                                                                                                    | Computation                                                                                                    |
|--------------------------------------------------------------------------------------------------|----------------------------------------------------------------------------------------------------|----------------------------------------------------------------------------------------------------|
| Product-event combination causality (for Sponsored Trial cases)                                  | Case type Reporter related Reporter unrelated Company related Company unrelated Rechallenge positive Dechallenge positive | If the report is reporter related and company related—8, or If the report is reporter related or company related, and  The rechallenge positive is yes or dechallenge positive is yes—8, or The rechallenge positive is no and dechallenge positive is no—4, or If the report is reporter unrelated and company unrelated—.25, or If the report is reporter unrelated or company unrelated—1, or If none of the previous scenarios apply—.5 |
| Product-event combination causality (for Post Marketing Survey and Compassionate Use cases)      | Case type Reporter related Reporter unrelated Company related Company unrelated Rechallenge positive Dechallenge positive | If the report is reporter related or company related, and  The rechallenge positive is yes—8, or  The dechallenge positive is yes—4, or  The rechallenge positive is no and dechallenge positive is no —2, or If the report is reporter unrelated and company unrelated—.25, or If the report is reporter unrelated or company unrelated—1, or If none of the previous scenarios apply—.5                                                   |
| Product-event combination causality (for Spontaneous and Literature cases)                       | Case type Reporter related Reporter unrelated Company related Company unrelated Rechallenge positive Dechallenge positive | If the report is not company related or missing, and  If rechallenge positive is yes—8, or  If dechallenge positive is yes—4, or  If neither rechallenge positive nor dechallenge positive are yes—2  If none of the previous scenarios apply—.25                                                                                                    |
| Product-event combination causality (for cases of any type that is not listed in a previous row) | -                                                                                                    | .5                                                                                                    |

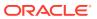

| Category             | Variable | Computation                                                                                                    |
|----------------------|----------|----------------------------------------------------------------------------------------------------|
| Medical confirmation | -        | If the report is medically confirmed—2, or                                                                                                    |
|                      |          | If the report is not medically unconfirmed or missing—1                                                                                                    |
| Case completeness    | -        | If the report has medical confirmation, drug start date, and event onset date defined, and  If the report has patient gender, patient age, drug dose, drug indication, PT unevalauble, and event outcome defined—3, or  If the previous scenario does not apply—2 If the report is missing medical confirmation, drug start date, or event onset date—1 |

#### Thresholds

Thresholds are used in the Significant Case Score views. All thresholds are connected via OR (any one signals).

### **Thresholds**

Thresholds are used in the Significant Case Score views. All thresholds are connected via OR (any one signals).

| Period    | Period Sum | Period Average | Cumulative Average |
|-----------|------------|----------------|--------------------|
| 1 Month   | 144        |                | 144                |
| 3 Months  | 288        |                | 144                |
| 6 Months  | 422        | 144            | 144                |
| 12 Months | 566        | 144            | 144                |

# Standard Data Mining Runs

To assemble data mining counts and statistics that can be compared over time, Argus Signal Management includes 23 data mining runs. All runs are refreshed as part of preparing a monthly signal management update.

The following types of runs are included:

- Data mining runs to produce disproportionality scores and report counts for the Argus data set. These runs are incorporated into the drug-event combinations table.
- Data mining runs to determine new or follow-up cases relative to prior time periods.

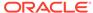

- Data mining runs to produce disproportionality scores for the HLT and SOC levels of the MedDRA hierarchy.
- A 3D data mining run that is used to identify Drug-Drug-Event interactions that may merit further investigation.

All of the standard data mining runs for Signal Management are MGPS runs that are limited to the set of monitored drugs. These runs are assigned to the project referenced in the Signal Management Configuration. This project is named Argus Signal Mgmt by default.

If your user role includes access to the Data Mining Results tab in Oracle Empirica Signal, you can view complete run details for any run. Click the **Data Mining Results** tab, select the data mining run from the drop-down list, then click **View Run Details**.

If custom terms are identified for Signal Management, the run details provide information on the custom terms.

In the descriptions that follow, values in angle brackets come from your organization's Argus Signal Configuration.

- Data Mining Runs Producing Disproportionality Scores
   Data mining runs are performed to produce the disproportionality scores for drug event terms. This process includes one run computed using all reports in Argus,
   another for spontaneous reports, and another for study reports.
- Data Mining Runs to Determine "New" Cases
   The cumulative subset runs are performed to determine "new" cases relative to prior time periods.
- Data Mining Runs Producing SOC, HLT Disproportionality Scores
   A pair of data mining runs is performed to compute disproportionality scores at
   the SOC and HLT levels of the MedDRA hierarchy using spontaneous reports in
   Oracle Argus Mart.
- Data Mining Runs for Viewing Interactions
   A 3D data mining run is used to investigate Drug-Drug-Event interactions.

### Data Mining Runs Producing Disproportionality Scores

Data mining runs are performed to produce the disproportionality scores for drug-event terms. This process includes one run computed using all reports in Argus, another for spontaneous reports, and another for study reports.

There are data mining runs that correspond to the following areas of interest:

- Argus All
- Argus Spontaneous
- Argus Study
- Argus Spontaneous Adult
- · Argus Spontaneous Elderly
- Argus Fatal
- Argus Spontaneous Female New
- Argus Spontaneous Male
- Argus Spontaneous Pediatric

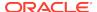

### • Argus - Serious

# Argus - All

| Field                 | Description                                                                                                    |
|-----------------------|----------------------------------------------------------------------------------------------------|
| Run Name:             | Argus - All                                                                                                    |
| Configuration:        | <data all="" configuration="" for="" reports=""></data>                                                                                                    |
| Database Restriction: | None                                                                                                    |
| Item Variables:       | <drug variable="">, <event 2d="" for="" runs="" variable=""></event></drug>                                                                                                    |
| Subset:               | Variable: <subset for="" history="" signal="" variable="">Cumulative: YesOrder: ForwardLabels: [&lt;5 years ago&gt;] [&lt;4 years ago&gt;] [&lt;3 years ago&gt;] [&lt;1 year ago&gt;]</subset> |
|                       | [<9 months ago>] [<6 months ago>]                                                                                                    |
|                       | [<3 months ago>] [<2 months ago>] [<1 month ago>] [ <most month="" recent="">]</most>                                                                                                    |
| Strata Variables:     | <stratification variables=""></stratification>                                                                                                    |
| Min Count:            | 1                                                                                                    |
| PRR and ROR:          | Includes non-stratified PRR and ROR; Counts are based on cases; Yates correction applied                                                                                                    |

# Argus - Spontaneous

| Field                 | Description                                                                                                    |
|-----------------------|----------------------------------------------------------------------------------------------------|
| Run Name:             | Argus - Spontaneous                                                                                                    |
| Run Type:             | MGPS                                                                                                    |
| Project:              | Argus Signal Mgmt                                                                                                    |
| Configuration:        | <data 2d="" configuration="" for="" runs=""></data>                                                                                                    |
| Description:          | Spontaneous reports; <drug variable=""> and <event 2d="" for="" runs="" variable="">; Cumulative subset by <subset for="" history="" signal="" variable="">; Minimum count=1; stratified using <stratification variables="">; includes unstratified PRR and ROR; includes hierarchy information.</stratification></subset></event></drug> |
| Database Restriction: | None                                                                                                    |
| Item Variables:       | <drug variable="">, <event 2d="" for="" runs="" variable=""></event></drug>                                                                                                    |
| Subset:               | Variable: <subset for="" history="" signal="" variable="">Cumulative: YesOrder: ForwardLabels: [&lt;5 years ago&gt;] [&lt;4 years ago&gt;] [&lt;3 years ago&gt;] [&lt;1 year ago&gt;]</subset>                                                                                                    |
|                       | [<9 months ago>] [<6 months ago>]                                                                                                    |
|                       | [<3 months ago>] [<2 months ago>] [<1 month ago>] [ <most month="" recent="">]</most>                                                                                                    |
| Strata Variables:     | <stratification variables=""></stratification>                                                                                                    |
| Min Count:            | 1                                                                                                    |
| Dimensions:           | 2                                                                                                    |

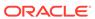

| Field                       | Description                                                                              |
|-----------------------------|------------------------------------------------------------------------------------------|
| PRR and ROR:                | Includes non-stratified PRR and ROR; Counts are based on cases; Yates correction applied |
| Fill in Hierarchy Values:   | Yes                                                                                      |
| Exclude Single Itemtypes:   | Yes                                                                                      |
| Fit Separate Distributions: | Yes                                                                                      |
| Limit Results To:           | Set of drugs that are being monitored for<br>Signal Management                           |

### Argus - Study

| Field                       | Description                                                                                                    |  |
|-----------------------------|----------------------------------------------------------------------------------------------------|--|
| Run Name:                   | Argus - Study                                                                                                    |  |
| Run Type:                   | MGPS                                                                                                    |  |
| Project:                    | Argus Signal Mgmt                                                                                                    |  |
| Configuration:              | <data all="" configuration="" for="" reports=""></data>                                                                                                    |  |
| Description:                | Study reports; <drug variable=""> and <event 2d="" for="" runs="" variable="">; Minimum count=1; stratified using <stratification variables="">; no PRR or ROR.</stratification></event></drug> |  |
| Database Restriction:       | (Case) Report type in 'Sponsored Trial', 'Post Marketing Surv.'                                                                                                    |  |
| Item Variables:             | <drug variable="">, <event 2d="" for="" runs="" variable=""></event></drug>                                                                                                    |  |
| Subset:                     | None                                                                                                    |  |
| Strata Variables:           | <stratification variables=""></stratification>                                                                                                    |  |
| Min Count:                  | 1                                                                                                    |  |
| Dimensions:                 | 2                                                                                                    |  |
| PRR and ROR:                | No PRR or ROR                                                                                                    |  |
| Fill in Hierarchy Values:   | No                                                                                                    |  |
| Exclude Single Itemtypes:   | Yes                                                                                                    |  |
| Fit Separate Distributions: | Yes                                                                                                    |  |
| Limit Results To:           | Set of drugs that are being monitored for<br>Signal Management                                                                                                    |  |

# Argus - Spontaneous Adult

| Field          | Description                                         |
|----------------|-----------------------------------------------------|
| Run Name:      | Argus - Spontaneous Adult                           |
| Run Type:      | MGPS                                                |
| Project:       | Argus Signal Mgmt                                   |
| Configuration: | <data 2d="" configuration="" for="" runs=""></data> |

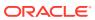

| Field                       | Description                                                                                                    |
|-----------------------------|----------------------------------------------------------------------------------------------------|
| Description:                | Adult reports; <drug variable=""> and <event 2d="" for="" runs="" variable="">; Minimum count=1; stratified using <stratification variables="">; no PRR or ROR</stratification></event></drug> |
| Database Restriction:       | (Case/derived) AgeGroup4 equals '18_64'                                                                                                    |
| Item Variables:             | <drug variable="">, <event 2d="" for="" runs="" variable=""></event></drug>                                                                                                    |
| Subset:                     | None                                                                                                    |
| Strata Variables:           | <stratification variables=""></stratification>                                                                                                    |
| Min Count:                  | 1                                                                                                    |
| Dimensions:                 | 2                                                                                                    |
| PRR and ROR:                | No PRR or ROR                                                                                                    |
| Fill in Hierarchy Values:   | Yes                                                                                                    |
| Exclude Single Itemtypes:   | Yes                                                                                                    |
| Fit Separate Distributions: | Yes                                                                                                    |
| Limit Results To:           | Set of drugs that are being monitored for<br>Signal Management                                                                                                    |

# Argus - Spontaneous Elderly

| Field                       | Description                                                                                                    |
|-----------------------------|----------------------------------------------------------------------------------------------------|
| Run Name:                   | Argus - Spontaneous Elderly                                                                                                    |
| Run Type:                   | MGPS                                                                                                    |
| Project:                    | Argus Signal Mgmt                                                                                                    |
| Configuration:              | <data 2d="" configuration="" for="" runs=""></data>                                                                                                    |
| Description:                | Elderly reports; <drug variable=""> and <event 2d="" for="" runs="" variable="">; Minimum count=1; stratified using <stratification variables="">; no PRR or ROR</stratification></event></drug> |
| Database Restriction:       | (Case/derived) AgeGroup4 equals '65_above'                                                                                                    |
| Item Variables:             | <drug variable="">, <event 2d="" for="" runs="" variable=""></event></drug>                                                                                                    |
| Subset:                     | None                                                                                                    |
| Strata Variables:           | <stratification variables=""></stratification>                                                                                                    |
| Min Count:                  | 1                                                                                                    |
| Dimensions:                 | 2                                                                                                    |
| PRR and ROR:                | No PRR or ROR                                                                                                    |
| Fill in Hierarchy Values:   | Yes                                                                                                    |
| Exclude Single Itemtypes:   | Yes                                                                                                    |
| Fit Separate Distributions: | Yes                                                                                                    |
| Limit Results To:           | Set of drugs that are being monitored for<br>Signal Management                                                                                                    |

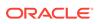

## Argus - Fatal

| Field                       | Description                                                                                                    |
|-----------------------------|----------------------------------------------------------------------------------------------------|
| Run Name:                   | Argus - Fatal                                                                                                    |
| Run Type:                   | MGPS                                                                                                    |
| Project:                    | Argus Signal Mgmt                                                                                                    |
| Configuration:              | <data all="" configuration="" for="" reports=""></data>                                                                                                    |
| Description:                | Fatal reports; <drug variable=""> and <event 2d="" for="" runs="" variable="">; Minimum count=1; stratified using <stratification variables="">; no PRR or ROR</stratification></event></drug> |
| Database Restriction:       | (Case/derived) Fatal YN = 'Y'                                                                                                    |
| Item Variables:             | <drug variable="">, <event 2d="" for="" runs="" variable=""></event></drug>                                                                                                    |
| Subset:                     | None                                                                                                    |
| Strata Variables:           | <stratification variables=""></stratification>                                                                                                    |
| Min Count:                  | 1                                                                                                    |
| Dimensions:                 | 2                                                                                                    |
| PRR and ROR:                | No PRR or ROR                                                                                                    |
| Fill in Hierarchy Values:   | Yes                                                                                                    |
| Exclude Single Itemtypes:   | Yes                                                                                                    |
| Fit Separate Distributions: | Yes                                                                                                    |
| Limit Results To:           | Set of drugs that are being monitored for<br>Signal Management                                                                                                    |

# Argus - Spontaneous Female New

| Field                 | Description                                                                                                    |
|-----------------------|----------------------------------------------------------------------------------------------------|
| Run Name:             | Argus - Spontaneous Female New                                                                                                    |
| Run Type:             | MGPS                                                                                                    |
| Project:              | Argus Signal Mgmt                                                                                                    |
| Configuration:        | <data 2d="" configuration="" for="" runs=""></data>                                                                                                    |
| Description:          | Count of new or changed female reports thru end of <yyyymm> using cumulative subset by <subset counts="" for="" nsince="" variable="">; <drug variable=""> and <event 2d="" for="" runs="" variable="">; Minimum count=1; no PRR or ROR</event></drug></subset></yyyymm> |
| Database Restriction: | (Case/derived) Patient Gender equals 'F'                                                                                                    |
| Item Variables:       | <drug variable="">, <event 2d="" for="" runs="" variable=""></event></drug>                                                                                                    |
| Subset:               | Variable: <subset counts="" for="" nsince="" variable="">Cumulative: YesOrder: ForwardLabels:</subset>                                                                                                    |
|                       | ChgsSince[<1 month ago>]                                                                                                    |
|                       | ChgsSince[<3 months ago>]ChgsSince[<6 months ago>]                                                                                                    |
|                       | ChgsSince[<1 year ago>]                                                                                                    |
| Strata Variables:     | None                                                                                                    |
| Min Count:            | 1                                                                                                    |
|                       |                                                                                                    |

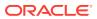

| Field                       | Description                                                    |
|-----------------------------|----------------------------------------------------------------|
| Dimensions:                 | 2                                                              |
| PRR and ROR:                | No PRR or ROR                                                  |
| Fill in Hierarchy Values:   | No                                                             |
| Exclude Single Itemtypes:   | Yes                                                            |
| Fit Separate Distributions: | Yes                                                            |
| Limit Results To:           | Set of drugs that are being monitored for<br>Signal Management |

## Argus - Spontaneous Male

| Field                       | Description                                                                                                    |
|-----------------------------|----------------------------------------------------------------------------------------------------|
| Run Name:                   | Argus - Spontaneous Male                                                                                                    |
| Run Type:                   | MGPS                                                                                                    |
| Project:                    | Argus Signal Mgmt                                                                                                    |
| Configuration:              | <data 2d="" configuration="" for="" runs=""></data>                                                                                                    |
| Description:                | Male reports; <drug variable=""> and <event 2d="" for="" runs="" variable="">; Minimum count=1; stratified using <stratification variables="">; no PRR or ROR</stratification></event></drug> |
| Database Restriction:       | (Case/derived) Patient Gender equals 'M'                                                                                                    |
| Item Variables:             | <drug variable="">, <event 2d="" for="" runs="" variable=""></event></drug>                                                                                                    |
| Subset:                     | None                                                                                                    |
| Strata Variables:           | <stratification variables=""></stratification>                                                                                                    |
| Min Count:                  | 1                                                                                                    |
| Dimensions:                 | 2                                                                                                    |
| PRR and ROR:                | No PRR or ROR                                                                                                    |
| Fill in Hierarchy Values:   | Yes                                                                                                    |
| Exclude Single Itemtypes:   | Yes                                                                                                    |
| Fit Separate Distributions: | Yes                                                                                                    |
| Limit Results To:           | Set of drugs that are being monitored for<br>Signal Management                                                                                                    |

# Argus - Spontaneous Pediatric

| Field          | Description                                         |
|----------------|-----------------------------------------------------|
| Run Name:      | Argus - Spontaneous Pediatric                       |
| Run Type:      | MGPS                                                |
| Project:       | Argus Signal Mgmt                                   |
| Configuration: | <data 2d="" configuration="" for="" runs=""></data> |

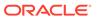

| Field                       | Description                                                                                                    |
|-----------------------------|----------------------------------------------------------------------------------------------------|
| Description:                | Pediatric reports; <drug variable=""> and <event 2d="" for="" runs="" variable="">; Minimum count=1; stratified using <stratification variables="">; no PRR or ROR</stratification></event></drug> |
| Database Restriction:       | (Case/derived) AgeGroup4 equals '00_17'                                                                                                    |
| Item Variables:             | <drug variable="">, <event 2d="" for="" runs="" variable=""></event></drug>                                                                                                    |
| Subset:                     | None                                                                                                    |
| Strata Variables:           | <stratification variables=""></stratification>                                                                                                    |
| Min Count:                  | 1                                                                                                    |
| Dimensions:                 | 2                                                                                                    |
| PRR and ROR:                | No PRR or ROR                                                                                                    |
| Fill in Hierarchy Values:   | Yes                                                                                                    |
| Exclude Single Itemtypes:   | Yes                                                                                                    |
| Fit Separate Distributions: | Yes                                                                                                    |
| Limit Results To:           | Set of drugs that are being monitored for<br>Signal Management                                                                                                    |

## Argus - Serious

| Field                       | Description                                                                                                    |
|-----------------------------|----------------------------------------------------------------------------------------------------|
| Run Name:                   | Argus - Serious                                                                                                    |
| Run Type:                   | MGPS                                                                                                    |
| Project:                    | Argus Signal Mgmt                                                                                                    |
| Configuration:              | <data all="" configuration="" for="" reports=""></data>                                                                                                    |
| Description:                | Serious reports; <drug variable=""> and <event 2d="" for="" runs="" variable="">; Minimum count=1; stratified using <stratification variables="">; no PRR or ROR</stratification></event></drug> |
| Database Restriction:       | (Case/derived) Seriousness YN equals 'Y'                                                                                                    |
| Item Variables:             | <drug variable="">, <event 2d="" for="" runs="" variable=""></event></drug>                                                                                                    |
| Subset:                     | None                                                                                                    |
| Strata Variables:           | <stratification variables=""></stratification>                                                                                                    |
| Min Count:                  | 1                                                                                                    |
| Dimensions:                 | 2                                                                                                    |
| PRR and ROR:                | No PRR or ROR                                                                                                    |
| Fill in Hierarchy Values:   | Yes                                                                                                    |
| Exclude Single Itemtypes:   | Yes                                                                                                    |
| Fit Separate Distributions: | Yes                                                                                                    |
| Limit Results To:           | Set of drugs that are being monitored for<br>Signal Management                                                                                                    |

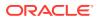

## Data Mining Runs to Determine "New" Cases

The cumulative subset runs are performed to determine "new" cases relative to prior time periods.

- Argus All New
- Argus Spontaneous New
- Argus Study New
- Argus Spontaneous Elderly New
- Argus Fatal New
- Argus Spontaneous Female New
- Argus Spontaneous Male New
- Argus Spontaneous Pediatric New
- Argus Serious New
- Argus Increased Frequency

## Argus - All New

| Field                     | Description                                                                                                    |
|---------------------------|----------------------------------------------------------------------------------------------------|
| Run Name:                 | Argus - All New                                                                                                    |
| Run Type:                 | MGPS                                                                                                    |
| Project:                  | Argus Signal Mgmt                                                                                                    |
| Configuration:            | <data all="" configuration="" for="" reports=""></data>                                                                                                    |
| Description:              | Count of new or changed reports, including non-spontaneous thru end of <yyyymm> using cumulative subset by <subset counts="" for="" nsince="" variable="">; <drug variable=""> and <event 2d="" for="" runs="" variable="">; Minimum count=1; no PRR or ROR</event></drug></subset></yyyymm> |
| Database Restriction:     | None                                                                                                    |
| Item Variables:           | <drug variable="">, <event 2d="" for="" runs="" variable=""></event></drug>                                                                                                    |
| Subset:                   | Variable: <subset counts="" for="" nsince="" variable="">Cumulative: YesOrder: ForwardLabels:</subset>                                                                                                    |
|                           | ChgsSince[<1 month ago>]                                                                                                    |
|                           | ChgsSince[<3 months ago>]ChgsSince[<6 months ago>]                                                                                                    |
|                           | ChgsSince[<1 year ago>]                                                                                                    |
| Strata Variables:         | None                                                                                                    |
| Min Count:                | 1                                                                                                    |
| Dimensions:               | 2                                                                                                    |
| PRR and ROR:              | No PRR or ROR                                                                                                    |
| Fill in Hierarchy Values: | No                                                                                                    |
| Exclude Single Itemtypes: | Yes                                                                                                    |

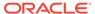

| Field                       | Description                                                    |
|-----------------------------|----------------------------------------------------------------|
| Fit Separate Distributions: | Yes                                                            |
| Limit Results To:           | Set of drugs that are being monitored for<br>Signal Management |

## Argus - Spontaneous New

| Field                       | Description                                                                                                    |
|-----------------------------|----------------------------------------------------------------------------------------------------|
| Run Name:                   | Argus - Spontaneous New                                                                                                    |
| Run Type:                   | MGPS                                                                                                    |
| Project:                    | Argus Signal Mgmt                                                                                                    |
| Configuration:              | <data 2d="" configuration="" for="" runs=""></data>                                                                                                    |
| Description:                | Count of new or changed spontaneous reports thru end of <yyyymm> using cumulative subset by <subset counts="" for="" nsince="" variable="">; <drug variable=""> and <event 2d="" for="" runs="" variable="">; Minimum count=1; no PRR or ROR</event></drug></subset></yyyymm> |
| Database Restriction:       | None                                                                                                    |
| Item Variables:             | <drug variable="">, <event 2d="" for="" runs="" variable=""></event></drug>                                                                                                    |
| Subset:                     | Variable: <subset counts="" for="" nsince="" variable="">Cumulative: YesOrder: ForwardLabels:</subset>                                                                                                    |
|                             | ChgsSince[<1 month ago>]                                                                                                    |
|                             | ChgsSince[<3 months ago>]ChgsSince[<6 months ago>]                                                                                                    |
|                             | ChgsSince[<1 year ago>]                                                                                                    |
| Strata Variables:           | None                                                                                                    |
| Min Count:                  | 1                                                                                                    |
| Dimensions:                 | 2                                                                                                    |
| PRR and ROR:                | No PRR or ROR                                                                                                    |
| Fill in Hierarchy Values:   | No                                                                                                    |
| Exclude Single Itemtypes:   | Yes                                                                                                    |
| Fit Separate Distributions: | Yes                                                                                                    |
| Limit Results To:           | Set of drugs that are being monitored for<br>Signal Management                                                                                                    |

## Argus - Study New

| Field          | Description                                             |
|----------------|---------------------------------------------------------|
| Run Name:      | Argus - Study New                                       |
| Run Type:      | MGPS                                                    |
| Project:       | Argus Signal Mgmt                                       |
| Configuration: | <data all="" configuration="" for="" reports=""></data> |

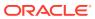

| Field                       | Description                                                                                                    |
|-----------------------------|----------------------------------------------------------------------------------------------------|
| Description:                | Count of new or changed study reports thru end of <yyyymm> using cumulative subset by <subset counts="" for="" nsince="" variable="">; <drug variable=""> and <event 2d="" for="" runs="" variable="">; Minimum count=1; no PRR or ROR</event></drug></subset></yyyymm> |
| Database Restriction:       | (Case) Report type in 'Sponsored Trial', 'Post Marketing Surv.'                                                                                                    |
| Item Variables:             | <drug variable="">, <event 2d="" for="" runs="" variable=""></event></drug>                                                                                                    |
| Subset:                     | Variable: <subset counts="" for="" nsince="" variable="">Cumulative: YesOrder: ForwardLabels:</subset>                                                                                                    |
|                             | ChgsSince[<1 month ago>]                                                                                                    |
|                             | ChgsSince[<3 months ago>]ChgsSince[<6 months ago>]                                                                                                    |
|                             | ChgsSince[<1 year ago>]                                                                                                    |
| Strata Variables:           | None                                                                                                    |
| Min Count:                  | 1                                                                                                    |
| Dimensions:                 | 2                                                                                                    |
| PRR and ROR:                | No PRR or ROR                                                                                                    |
| Fill in Hierarchy Values:   | No                                                                                                    |
| Exclude Single Itemtypes:   | Yes                                                                                                    |
| Fit Separate Distributions: | Yes                                                                                                    |
| Limit Results To:           | Set of drugs that are being monitored for<br>Signal Management                                                                                                    |

# Argus - Spontaneous Elderly New

| Field                 | Description                                                                                                    |
|-----------------------|----------------------------------------------------------------------------------------------------|
| Run Name:             | Argus - Spontaneous Elderly New                                                                                                    |
| Run Type:             | MGPS                                                                                                    |
| Project:              | Argus Signal Mgmt                                                                                                    |
| Configuration:        | <data 2d="" configuration="" for="" runs=""></data>                                                                                                    |
| Description:          | Count of new or changed elderly reports thru end of <yyyymm> using cumulative subset by <subset counts="" for="" nsince="" variable="">; <drug variable=""> and <event 2d="" for="" runs="" variable="">; Minimum count=1; no PRR or ROR</event></drug></subset></yyyymm> |
| Database Restriction: | (Case/derived) AgeGroup4 equals '65_above'                                                                                                    |
| Item Variables:       | <drug variable="">, <event 2d="" for="" runs="" variable=""></event></drug>                                                                                                    |
| Subset:               | Variable: <subset counts="" for="" nsince="" variable="">Cumulative: YesOrder: ForwardLabels</subset>                                                                                                    |
|                       | ChgsSince[<1 month ago>]                                                                                                    |
|                       | ChgsSince[<3 months ago>]ChgsSince[<6 months ago>]                                                                                                    |
|                       | ChgsSince[<1 year ago>]                                                                                                    |
| Strata Variables:     | None                                                                                                    |

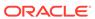

| Field                       | Description                                                    |
|-----------------------------|----------------------------------------------------------------|
| Min Count:                  | 1                                                              |
| Dimensions:                 | 2                                                              |
| PRR and ROR:                | No PRR or ROR                                                  |
| Fill in Hierarchy Values:   | No                                                             |
| Exclude Single Itemtypes:   | Yes                                                            |
| Fit Separate Distributions: | Yes                                                            |
| Limit Results To:           | Set of drugs that are being monitored for<br>Signal Management |

# Argus - Fatal New

| Field                       | Description                                                                                                    |
|-----------------------------|----------------------------------------------------------------------------------------------------|
| Run Name:                   | Argus - Fatal New                                                                                                    |
| Run Type:                   | MGPS                                                                                                    |
| Project:                    | Argus Signal Mgmt                                                                                                    |
| Configuration:              | <data all="" configuration="" for="" reports=""></data>                                                                                                    |
| Description:                | Count of new or changed reports with fatal outcomes thru end of <yyyymm> using cumulative subset by <subset counts="" for="" nsince="" variable="">; <drug variable=""> and <event 2d="" for="" runs="" variable="">; Minimum count=1; no PRR or ROR</event></drug></subset></yyyymm> |
| Database Restriction:       | (Case/derived) Fatal YN = 'Y'                                                                                                    |
| Item Variables:             | <drug variable="">, <event 2d="" for="" runs="" variable=""></event></drug>                                                                                                    |
| Subset:                     | Variable: <subset counts="" for="" nsince="" variable="">Cumulative: YesOrder: ForwardLabels:</subset>                                                                                                    |
|                             | ChgsSince[<1 month ago>]                                                                                                    |
|                             | ChgsSince[<3 months ago>]ChgsSince[<6 months ago>]                                                                                                    |
|                             | ChgsSince[<1 year ago>]                                                                                                    |
| Strata Variables:           | None                                                                                                    |
| Min Count:                  | 1                                                                                                    |
| Dimensions:                 | 2                                                                                                    |
| PRR and ROR:                | No PRR or ROR                                                                                                    |
| Fill in Hierarchy Values:   | No                                                                                                    |
| Exclude Single Itemtypes:   | Yes                                                                                                    |
| Fit Separate Distributions: | Yes                                                                                                    |
| Limit Results To:           | Set of drugs that are being monitored for<br>Signal Management                                                                                                    |

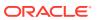

# Argus - Spontaneous Female New

| Field                       | Description                                                                                                    |
|-----------------------------|----------------------------------------------------------------------------------------------------|
| Run Name:                   | Argus - Spontaneous Female New                                                                                                    |
| Run Type:                   | MGPS                                                                                                    |
| Project:                    | Argus Signal Mgmt                                                                                                    |
| Configuration:              | <data 2d="" configuration="" for="" runs=""></data>                                                                                                    |
| Description:                | Count of new or changed female reports thru end of <yyyymm> using cumulative subset by <subset counts="" for="" nsince="" variable="">; <drug variable=""> and <event 2d="" for="" runs="" variable="">; Minimum count=1; no PRR or ROR</event></drug></subset></yyyymm> |
| Database Restriction:       | (Case/derived) Patient Gender equals 'F'                                                                                                    |
| Item Variables:             | <drug variable="">, <event 2d="" for="" runs="" variable=""></event></drug>                                                                                                    |
| Subset:                     | Variable: <subset counts="" for="" nsince="" variable="">Cumulative: YesOrder: ForwardLabels:</subset>                                                                                                    |
|                             | ChgsSince[<1 month ago>]                                                                                                    |
|                             | ChgsSince[<3 months ago>]ChgsSince[<6 months ago>]                                                                                                    |
|                             | ChgsSince[<1 year ago>]                                                                                                    |
| Strata Variables:           | None                                                                                                    |
| Min Count:                  | 1                                                                                                    |
| Dimensions:                 | 2                                                                                                    |
| PRR and ROR:                | No PRR or ROR                                                                                                    |
| Fill in Hierarchy Values:   | No                                                                                                    |
| Exclude Single Itemtypes:   | Yes                                                                                                    |
| Fit Separate Distributions: | Yes                                                                                                    |
| Limit Results To:           | Set of drugs that are being monitored for<br>Signal Management                                                                                                    |

# Argus - Spontaneous Male New

| Field                 | Description                                                                                                    |
|-----------------------|----------------------------------------------------------------------------------------------------|
| Run Name:             | Argus - Spontaneous Male New                                                                                                    |
| Run Type:             | MGPS                                                                                                    |
| Project:              | Argus Signal Mgmt                                                                                                    |
| Configuration:        | <data 2d="" configuration="" for="" runs=""></data>                                                                                                    |
| Description:          | Count of new or changed male reports thru end of <yyyymm> using cumulative subset by <subset counts="" for="" nsince="" variable="">; <drug variable=""> and <event 2d="" for="" runs="" variable="">; Minimum count=1; no PRR or ROR</event></drug></subset></yyyymm> |
| Database Restriction: | (Case/derived) Patient Gender equals 'M'                                                                                                    |
| Item Variables:       | <pre><drug variable="">, <event 2d="" for="" runs="" variable=""></event></drug></pre>                                                                                                    |

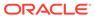

| Field                       | Description                                                                                            |
|-----------------------------|----------------------------------------------------------------------------------------------------|
| Subset:                     | Variable: <subset counts="" for="" nsince="" variable="">Cumulative: YesOrder: ForwardLabels:</subset> |
|                             | ChgsSince[<1 month ago>]                                                                               |
|                             | ChgsSince[<3 months ago>]ChgsSince[<6 months ago>]                                                     |
|                             | ChgsSince[<1 year ago>]                                                                                |
| Strata Variables:           | None                                                                                                   |
| Min Count:                  | 1                                                                                                    |
| Dimensions:                 | 2                                                                                                    |
| PRR and ROR:                | No PRR or ROR                                                                                          |
| Fill in Hierarchy Values:   | No                                                                                                    |
| Exclude Single Itemtypes:   | Yes                                                                                                    |
| Fit Separate Distributions: | Yes                                                                                                    |
| Limit Results To:           | Set of drugs that are being monitored for<br>Signal Management                                         |

# Argus - Spontaneous Pediatric New

| Field                     | Description                                                                                                    |
|---------------------------|----------------------------------------------------------------------------------------------------|
| Run Name:                 | Argus - Spontaneous Pediatric New                                                                                                    |
| Run Type:                 | MGPS                                                                                                    |
| Project:                  | Argus Signal Mgmt                                                                                                    |
| Configuration:            | <data 2d="" configuration="" for="" runs=""></data>                                                                                                    |
| Description:              | Count of new or changed pediatric reports through end of <yyyymm> using cumulative subset by <subset counts="" for="" nsince="" variable="">; <drug variable=""> and <event 2d="" for="" runs="" variable="">; Minimum count=1; no PRR or ROR.</event></drug></subset></yyyymm> |
| Database Restriction:     | (Case/derived) AgeGroup4 equals '00_17'                                                                                                    |
| Item Variables:           | <drug variable="">, <event 2d="" for="" runs="" variable=""></event></drug>                                                                                                    |
| Subset:                   | Variable: <subset counts="" for="" nsince="" variable="">Cumulative: YesOrder: ForwardLabels: ChgsSince[&lt;1 month ago&gt;]</subset>                                                                                                    |
|                           | ChgsSince[<3 months ago>]ChgsSince[<6 months ago>]                                                                                                    |
|                           | ChgsSince[<1 year ago>]                                                                                                    |
| Strata Variables:         | None                                                                                                    |
| Min Count:                | 1                                                                                                    |
| Dimensions:               | 2                                                                                                    |
| PRR and ROR:              | No PRR or ROR                                                                                                    |
| Fill in Hierarchy Values: | No                                                                                                    |
| Exclude Single Itemtypes: | Yes                                                                                                    |

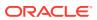

| Field                       | Description                                                    |
|-----------------------------|----------------------------------------------------------------|
| Fit Separate Distributions: | Yes                                                            |
| Limit Results To:           | Set of drugs that are being monitored for<br>Signal Management |

## Argus - Serious New

| Field                       | Description                                                                                                    |
|-----------------------------|----------------------------------------------------------------------------------------------------|
| Run Name:                   | Argus - Serious New                                                                                                    |
| Run Type:                   | MGPS                                                                                                    |
| Project:                    | Argus Signal Mgmt                                                                                                    |
| Configuration:              | <data all="" configuration="" for="" reports=""></data>                                                                                                    |
| Description:                | Count of new or changed serious reports through end of <yyyymm> using cumulative subset by <subset counts="" for="" nsince="" variable="">; <drug variable=""> and <event 2d="" for="" runs="" variable="">; Minimum count=1; no PRR or ROR</event></drug></subset></yyyymm> |
| Database Restriction:       | (Case/derived) Seriousness YN equals 'Y'                                                                                                    |
| Item Variables:             | <drug variable="">, <event 2d="" for="" runs="" variable=""></event></drug>                                                                                                    |
| Subset:                     | Variable: <subset counts="" for="" nsince="" variable="">Cumulative: YesOrder: ForwardLabels:</subset>                                                                                                    |
|                             | ChgsSince[<1 month ago>]                                                                                                    |
|                             | ChgsSince[<3 months ago>]ChgsSince[<6 months ago>]                                                                                                    |
|                             | ChgsSince[<1 year ago>]                                                                                                    |
| Strata Variables:           | None                                                                                                    |
| Min Count:                  | 1                                                                                                    |
| Dimensions:                 | 2                                                                                                    |
| PRR and ROR:                | No PRR or ROR                                                                                                    |
| Fill in Hierarchy Values:   | No                                                                                                    |
| Exclude Single Itemtypes:   | Yes                                                                                                    |
| Fit Separate Distributions: | Yes                                                                                                    |
| Limit Results To:           | Set of drugs that are being monitored for<br>Signal Management                                                                                                    |

# Argus - Increased Frequency

| Field          | Description                                         |
|----------------|-----------------------------------------------------|
| Run Name:      | Argus - Increased Frequency                         |
| Run Type:      | MGPS                                                |
| Project:       | Argus Signal Mgmt                                   |
| Configuration: | <data 2d="" configuration="" for="" runs=""></data> |

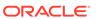

| Field                       | Description                                                                                                    |
|-----------------------------|----------------------------------------------------------------------------------------------------|
| Description:                | Count of new reports in most recent year, prior year, and prior to 24 months, subset by <subset for="" history="" signal="" variable="">; <drug variable=""> and <event 2d="" for="" runs="" variable="">; Minimum count=1; no PRR or ROR</event></drug></subset> |
| Database Restriction:       | -                                                                                                    |
| Item Variables:             | <drug variable="">, <event 2d="" for="" runs="" variable=""></event></drug>                                                                                                    |
| Subset:                     | Variable: <subset for="" history="" signal="" variable="">Cumulative: NoLabels:</subset>                                                                                                    |
|                             | [<1 year ago>], for example [201409–201508]                                                                                                    |
|                             | [<13-24 months ago>], for example [201309–201408][ <prior 25+="" months="">], for example [1990-1999–201308]</prior>                                                                                                    |
| Strata Variables:           | None                                                                                                    |
| Min Count:                  | 1                                                                                                    |
| Dimensions:                 | 2                                                                                                    |
| PRR and ROR:                | No PRR or ROR                                                                                                    |
| Fill in Hierarchy Values:   | Yes                                                                                                    |
| Exclude Single Itemtypes:   | Yes                                                                                                    |
| Fit Separate Distributions: | Yes                                                                                                    |
| Limit Results To:           | Set of drugs that are being monitored for<br>Signal Management                                                                                                    |

## Data Mining Runs Producing SOC, HLT Disproportionality Scores

A pair of data mining runs is performed to compute disproportionality scores at the SOC and HLT levels of the MedDRA hierarchy using spontaneous reports in Oracle Argus Mart.

These are used in the Spontaneous signal set used in Argus Signal Management.

- Argus Spontaneous, SOC
- Argus Spontaneous, HLT

## Argus - Spontaneous, SOC

| Field          | Description                                                                                                    |
|----------------|----------------------------------------------------------------------------------------------------|
| Run Name:      | Argus - Spontaneous, SOC                                                                                                    |
| Run Type:      | MGPS                                                                                                    |
| Project:       | Argus Signal Mgmt                                                                                                    |
| Configuration: | <data 2d="" configuration="" for="" runs=""></data>                                                                                                    |
| Description:   | Spontaneous reports; <drug variable=""> and (Event) SOC Abbrev; Minimum count=1; stratified using <stratification variables="">; unstratified PRR and ROR</stratification></drug> |

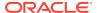

| Field                       | Description                                                                              |
|-----------------------------|------------------------------------------------------------------------------------------|
| Database Restriction:       | None                                                                                     |
| Item Variables:             | <drug variable="">, (Event) SOC Abbrev</drug>                                            |
| Subset:                     | None                                                                                     |
| Strata Variables:           | <stratification variables=""></stratification>                                           |
| Min Count:                  | 1                                                                                        |
| Dimensions:                 | 2                                                                                        |
| PRR and ROR:                | Includes non-stratified PRR and ROR; counts are based on cases; Yates correction applied |
| Fill in Hierarchy Values:   | Yes                                                                                      |
| Exclude Single Itemtypes:   | Yes                                                                                      |
| Fit Separate Distributions: | Yes                                                                                      |
| Limit Results To:           | Set of drugs that are being monitored for Signal Management                              |

## Argus - Spontaneous, HLT

| Field                       | Description                                                                                                    |
|-----------------------------|----------------------------------------------------------------------------------------------------|
| Run Name:                   | Argus - Spontaneous, HLT                                                                                                    |
| Run Type:                   | MGPS                                                                                                    |
| Project:                    | Argus Signal Mgmt                                                                                                    |
| Configuration:              | <data 2d="" configuration="" for="" runs=""></data>                                                                                                    |
| Description:                | Spontaneous reports; <drug variable=""> and (Event) HLT; Minimum count=1; stratified using <stratification variables="">; unstratified PRR and ROR</stratification></drug> |
| Database Restriction:       | None                                                                                                    |
| Item Variables:             | <drug variable="">, (Event) HLT</drug>                                                                                                    |
| Subset:                     | None                                                                                                    |
| Strata Variables:           | <stratification variables=""></stratification>                                                                                                    |
| Min Count:                  | 1                                                                                                    |
| Dimensions:                 | 2                                                                                                    |
| PRR and ROR:                | Includes non-stratified PRR and ROR; counts are based on cases; Yates correction applied                                                                                   |
| Fill in Hierarchy Values:   | Yes                                                                                                    |
| Exclude Single Itemtypes:   | Yes                                                                                                    |
| Fit Separate Distributions: | Yes                                                                                                    |
| Limit Results To:           | Set of drugs that are being monitored for<br>Signal Management                                                                                                    |

# Data Mining Runs for Viewing Interactions

A 3D data mining run is used to investigate Drug-Drug-Event interactions.

#### Argus - 3D, Spontaneous

### Argus - 3D, Spontaneous

| Field                       | Description                                                                                                    |
|-----------------------------|----------------------------------------------------------------------------------------------------|
| Run Name:                   | Argus - 3D, Spontaneous                                                                                                    |
| Run Type:                   | MGPS                                                                                                    |
| Project:                    | Argus Signal Mgmt                                                                                                    |
| Configuration:              | <data 3d="" configuration="" for="" runs=""></data>                                                                                                    |
| Description:                | <drug variable=""> and <event 3d="" for="" runs="" variable="">; 3D; Minimum count=5; stratified using <stratification variables="">; no PRR or ROR; includes hierarchy information.</stratification></event></drug> |
| Database Restriction:       | None                                                                                                    |
| Item Variables:             | <drug variable="">, <event 3d="" for="" runs="" variable=""></event></drug>                                                                                                    |
| Subset:                     | None                                                                                                    |
| Strata Variables:           | <stratification variables=""></stratification>                                                                                                    |
| Min Count:                  | 5                                                                                                    |
| Dimensions:                 | 3                                                                                                    |
| PRR and ROR:                | No PRR or ROR                                                                                                    |
| Fill in Hierarchy Values:   | Yes                                                                                                    |
| Exclude Single Itemtypes:   | Yes                                                                                                    |
| Fit Separate Distributions: | Yes                                                                                                    |
| Limit Results To:           | Set of drugs that are being monitored for<br>Signal Management                                                                                                    |

## Data and Scores in Signal Management

The Signal Management feature of Oracle Empirica Signal allows you to view standard alert types, comments, signal views, and signal sets.

#### Standard Alert Types

For each configured alert, there is one alert type, plus four predefined rules (one for each review period).

#### Products Page

You access all the functions you can perform on an individual product from the Products page.

#### Product-Event Combinations Page

The Product-Event Combinations page is organized into panels that provide easy access to a variety of functions and comprehensive product-event information and statistics. You don't have to drill down through menus and pages to get to the function you want to perform.

#### Standard Comments

You can add a comment to a combination on the Product-Event Combinations page.

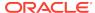

#### Standard Signal Views

A signal view is a predefined set of columns and sorting preferences. In addition, a signal view may contain a SQL expression to limit the rows that display in the table to product-event combinations that meet certain criteria.

Standard Signal Supplemental Views

The Supplemental Views include the following for each review period (1Month shown here).

Standard Signal Sets

There are two standard signal sets: Spontaneous and All.

### Standard Alert Types

For each configured alert, there is one alert type, plus four predefined rules (one for each review period).

The condition for each standard alert type rule matches the Where Clause in its corresponding user-accessible view.

The view for each alert type rule is a hidden view with columns and sort the same as its corresponding user-accessible view and Where Clause of the form <alert type name>\_ALERT is not null.

By default the standard alert types are informational, and scheduled by Review Period. The Argus Signal Management-specific standard alert types include the following:

- SDR
- FATAL
- DME
- TME
- PEDIATRIC
- ELDERLY
- NEW
- SERIOUS
- FEMALE
- MALE
- INTERACT

### **Products Page**

You access all the functions you can perform on an individual product from the Products page.

In Oracle Empirica Signal, from the navigation pane on the left, click the Signal

Review icon (

The Products page appears and contains:

 Products By drop-down and cards: Using the Products By drop-down list, you can group the products you are tracking by product group, category,

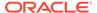

complexity, organization, or assigned reviewer. The grouping is reflected in the cards displayed below the Products By drop-down. For each grouping, there is a card that includes all products as well as the individual elements of the grouping. You can move back and forth through the cards with the dots below them or the right-arrow at the right. Selecting a card updates the graphic details panel and filters the Products table.

- **Products table:** Below the cards is a table containing the individual products that match the Products By filter. If you select the All card, all monitored products appear. If you select a product group card, only the products in that group appear. The graphic details on the right update to match the selection.
- Graphic details panel: To the right of the Products By panel and the Products table is a summary panel of either the selected Products By card or the selected Product. The panel contains sections that can be expanded or collapsed. The sections available depend on the selected item and the signal configuration. The Tracked Alerts and Informational Alerts sections are always available. The Open Topics section is available if your signal configuration is integrated with Topics. The Notes section is available when you select a Product. You can show or hide the sections in the graphic details panel.

The following table lists the Argus Signal Management-specific alert columns that you can display in the Products table in default order.

| <b>Products Column</b> | Description                                                                                                    |
|------------------------|----------------------------------------------------------------------------------------------------|
| Drug                   | Drug Term.                                                                                                    |
| SDR                    | Number of unlisted events with new reports and EB05 >= 2.                                                                                                    |
| Fatal                  | Number of events with new fatal reports since the prior period.                                                                                                    |
| DME                    | Number of designated medical events with new reports since the prior period.                                                                                                    |
| TME                    | Number of intensively monitored events (targeted medical events) with new reports since the prior period.                                                                                                    |
| Pediatric              | Number of events from spontaneous reports newly exceeding threshold [EB05(peds)>=2 and EB05(peds)>EB95(adult)] since the prior period (where peds = ages 0 through 17, and adult = ages 18 through 64).         |
| Elderly                | Number of events from spontaneous reports newly exceeding threshold [EB05(elderly)>=2 and EB05(elderly)>EB95(adult)] since the prio period (where adult = ages 18 through 64, and elderly = ages 65 and above). |
| New                    | Number of events with new reports since the prior period.                                                                                                    |
| Serious                | Number of events with new serious reports since the prior period.                                                                                                    |
| Female                 | Number of events from spontaneous reports newly exceeding threshold [EB05(female)>=2 and EB05(female)>EB95(male)] since the prio period.                                                                        |

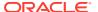

| Products Column | Description                                                                                                    |
|-----------------|----------------------------------------------------------------------------------------------------|
| Male            | Number of events from spontaneous reports newly exceeding threshold [EB05(male)>=2 and EB05(male)>EB95(female)] since the prior period. |
| Interaction     | Number of events from spontaneous reports newly exceeding threshold [INTSS>2] since the prior period.                                   |

### **Product-Event Combinations Page**

The Product-Event Combinations page is organized into panels that provide easy access to a variety of functions and comprehensive product-event information and statistics. You don't have to drill down through menus and pages to get to the function you want to perform.

- In the Oracle Empirica Signal application, in the navigation pane on the left, click the Signal Review icon (
   The Products page appears.
- Click a product name or an alert count.The Product-Event Combinations page appears. This page contains:
  - Product Summary information (across the top and always on display):
     Product statistics appear here and include the product name, product group, percentage reviewed gauge, reviewed tracked alerts/total tracked alerts, and the number of pending alerts, open topics (only available if the selected signal configuration is integrated with Topics), and comments. Under the product name is the selected Products By card.
  - System Organ Class (SOC) cards: The cards represent the alerts grouped by MedDRA system organ class. The counts represent tracked alerts Reviewed/Total. Selection of a card filters the Product-Event Combinations table.
  - Product-Event Combinations table: Lists the product-event details for the selected product. The number of product-event combinations appears in a row above the table and includes the total number of product-event combinations, the sort order, and the number of rows per page and the page number. By default, each tab represents an alert. The rows and columns displayed in the tab's table are defined by the alert's view and further filtered by the card selection. You can add tabs and customize the columns.
- To select the columns to display, click the Header Action menu (\*), and then click Columns.
  For information on each column that you can select, rest the cursor on a column heading to display a description.

### **Standard Comments**

You can add a comment to a combination on the Product-Event Combinations page.

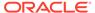

- 1. In the Oracle Empirica Signal application, in the navigation pane on the left, click the Signal Review icon ( ).
- 2. Click the product-event combination's **Row Action menu** ( ), and then select **Submit Review**.
- 3. Select a comment from a predefined list of standard comments.
- (Optional) If your system supports free text comments, enter additional detailed comments.

The following table lists the standard comments that you can select, along with the abbreviated version that displays in the Comment column on the Product-Event Combinations page. Your organization may have modified these.

| Comment Text                     | Abbreviated Comment Text |
|----------------------------------|--------------------------|
| Closed Labeled                   | Labeled                  |
| Closed Indication Related        | Indication Related       |
| Closed Uninformative             | Uninformative            |
| Closed Prior Review              | Prior Review             |
| Closed Team Meeting              | Team Meeting             |
| Open Bring to Meeting            | Bring to Meeting         |
| Open Pending Further Information | Pending Further Info     |
| Open Of Note                     | Of Note                  |
| Open Topic                       | Торіс                    |

## Standard Signal Views

A signal view is a predefined set of columns and sorting preferences. In addition, a signal view may contain a SQL expression to limit the rows that display in the table to product-event combinations that meet certain criteria.

The following table lists the set of standard, predefined signal views that are available for Signal Management. You can also create your own views. To see a list of available views, click the **Add Tab** button.

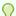

#### Tip:

If you have set the user preference for allowing SQL Where Clause for viewing signals, you can review the SQL statement used to select the rows for an added tab by selecting **Columns** on the Product-Event Combinations

Header Action menu ( ).

By default, the standard signal views do not take the Filter flag into consideration. If you want to exclude suppressed combinations from a particular view, create a new view from the existing view and put parentheses around the existing SQL Where Clause and add the following:

and (FILTER is NULL or FILTER='NO')

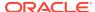

For example, if you want the DME Alert view to exclude suppressed combinations, select the **DME tab**, select **Save as View** from the **Header Action menu** ( ), add the new tab using the **Add Tab** menu, and change its SQL Where Clause from

DME\_ALERT is not NULL

to

(DME\_ALERT is not NULL) and (FILTER is NULL or FILTER='NO')

The standard signal views are organized into two categories:

- Product Alerts
- Supplemental Views

The Product Alerts category includes the following for each review period (1Month shown here). These represent the user-accessible alert type views.

| Comment Text         | <b>Abbreviated Comment Text</b>                                                                                                    |
|----------------------|----------------------------------------------------------------------------------------------------|
| DME alert 1M         | All designated medical events reported for the selected drug, for which there have been one or more new reports in the last review period.                                                                                                    |
| Elderly alert 1M     | All events reported for the selected drug, for which [EB05(elderly) >= 2 and EB05(elderly) > EB95(adult)].                                                                                                    |
| Fatal alert 1M       | All events reported for the selected drug, for which there have been one or more new fatal reports in the last review period.                                                                                                    |
| Female alert 1M      | All events reported for the selected drug, for which [EB05(female) >= 2 and EB05(female) > EB95(male)]                                                                                                    |
| Interaction alert 1M | All events reported for the selected drug, for which there is a drug-drug-event interaction signal score INTSS > 2.                                                                                                    |
| Male alert 1M        | All events reported for the selected drug, for which [EB05(male) >= 2 and EB05(male) > EB95(female)]                                                                                                    |
| New cases alert 1M   | All events reported for the selected drug, with new reports in the last review period.                                                                                                    |
| Pediatric alert 1M   | All events reported for the selected drug, for which [EB05(peds) >= 2 and EB05(peds) > EB95(adult)]                                                                                                    |
| SDR alert 1M         | Statistic/Signal of Disproportionate Reporting - Events with new spontaneous reports in the last review period which (1) have an EB05 score >=2, (2) are not flagged as listed and (3) the comment, if present, is not one of the comments indicating signal closure/dismissal. |
| Serious alert 1M     | All events reported for the selected drug, for which there have been one or more new serious reports in the last review period.                                                                                                    |
| TME alert 1M         | All targeted medical events reported for the selected drug, for which there have been one or more new reports in the last review period.                                                                                                    |

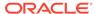

# Standard Signal Supplemental Views

The Supplemental Views include the following for each review period (1Month shown here).

| Name                                     | Description                                                                                                    |
|------------------------------------------|----------------------------------------------------------------------------------------------------|
| All events 1M                            | All events reported for the selected drug.                                                                                                    |
| Closed/dismissed signals 1M              | Events for the selected drug, for which the associated comment or topic state indicates that the signal has been explicitly closed.                                                                   |
| DMEs and TMEs 1M                         | All designated medical events and targeted medical events reported for the selected drug.                                                                                                    |
| New spontaneous cases 1M                 | Events reported for the selected drug, for which there have been one or more new spontaneous reports since the last review period.                                                                    |
| New study cases 1M                       | Events reported for the selected drug, for which there have been one or more new study reports since the last review period.                                                                          |
| Open/potential signals 1M                | Events reported for the selected drug, for which one of the following is true:                                                                                                    |
|                                          | <ul><li>There is a comment indicating an open signal.</li><li>There is an associated topic that is not</li></ul>                                                                                      |
|                                          | <ul> <li>closed.</li> <li>EB05 &gt;=2; the event is unlisted; if present, the comment is not one of the comments indicating signal closure; if present, the topic is not in a final state.</li> </ul> |
| Open/potential signals with new cases 1M | Events reported for the selected drug, with<br>new reports in the last review period for which<br>one of the following is true:                                                                       |
|                                          | <ul><li>There is a comment indicating an open signal.</li><li>There is an associated topic that is not</li></ul>                                                                                      |
|                                          | <ul> <li>closed.</li> <li>EB05 &gt;=2; the event is unlisted; if present, the comment is not one of the comments indicating signal closure; if present, the topic is not in a final state.</li> </ul> |
| Recently reviewed 1M                     | Events reported for the selected drug, for which 'Submit Review' action has recently occurred.                                                                                                    |
| Significant case score 1M                | Events reported for the selected drug with new reports in the last review period for which Period Sum Case Score >= 144 or Cumulative Average Case Score >= 144                                       |
| SMQs and custom terms 1M                 | SMQs and custom terms for the selected drug.                                                                                                    |

Additionally, Supplemental Views includes one view that is not review-period specific.

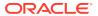

| Name                | Description                                                                     |
|---------------------|---------------------------------------------------------------------------------|
| Increased frequency | Listed drug-event combinations with increased frequency of spontaneous reports. |

## Standard Signal Sets

There are two standard signal sets: Spontaneous and All.

- Spontaneous signal set reflects results from the Argus Spontaneous run.
- All —signal set reflects results from the Argus All run.

To view a confidence interval trend graph and other information about a combination on the Product-Event Combinations page, click **View Signal History**.

Information for the two standard signal sets displays in Signal History as follows:

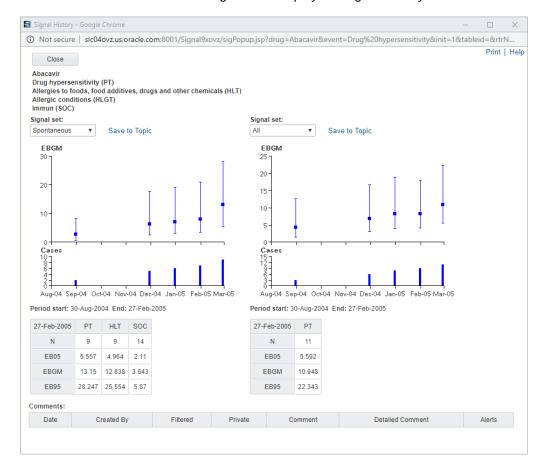

The Spontaneous Signal Set includes HLT and SOC scores in the View Signal History window. The Sector Map and Age Group/Gender Breakdown graphs can be displayed for the Spontaneous Signal Set.

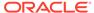

7

## Corrected Issues

- 22011001 Preferred PSUR Product Name variable references wrong table
  Previously, in the ARGUS (S) data configuration shipped with Oracle Argus Mart
  8.0, the (Drug/derived) Preferred PSUR Product Name variable referenced a
  wrong table.
- 29179497 SIGNALDRUGCOLVIEW entries for NEW alert reference wrong views
  Previously, views assigned for the New column in Drug Overviews were incorrectly
  using the views for Open/potential signals new cases.

# 22011001 - Preferred PSUR Product Name variable references wrong table

Previously, in the ARGUS (S) data configuration shipped with Oracle Argus Mart 8.0, the (Drug/derived) Preferred PSUR Product Name variable referenced a wrong table.

This issue has been fixed. The (Drug/derived) Preferred PSUR Product Name variable correctly references the SM\_PRODUCT\_S table.

# 29179497 - SIGNALDRUGCOLVIEW entries for NEW alert reference wrong views

Previously, views assigned for the New column in Drug Overviews were incorrectly using the views for Open/potential signals - new cases.

This issue has been fixed. The New column in the Products table uses the views for the New cases alert.

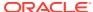

8

## **Known Issues**

- 16391714 Oracle Empirica Signal does not support Argus Mart multi-tenant deployment
  - Multi-tenant deployments are not supported with Oracle Empirica Signal.
- 21915410 Selecting non-default view for SMC before first refresh throws error
  If the Default View changes before the first Argus Signal Management refresh, an
  error occurs.
- 22456788 Auto-Assign Reviewers with Argus SMC references wrong variables
   When using Auto-Assign Reviewers, even though 'N' counts are also listed, only 'N since' counts can be used.

# 16391714 - Oracle Empirica Signal does not support Argus Mart multi-tenant deployment

Multi-tenant deployments are not supported with Oracle Empirica Signal.

# 21915410 - Selecting non-default view for SMC before first refresh throws error

If the Default View changes before the first Argus Signal Management refresh, an error occurs.

# 22456788 - Auto-Assign Reviewers with Argus SMC references wrong variables

When using Auto-Assign Reviewers, even though 'N' counts are also listed, only 'N since' counts can be used.